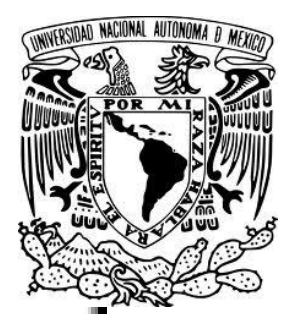

## UNIVERSIDAD NACIONAL AUTÓNOMA DE MEXICO

**FACULTAD DE INGENIERÍA.** 

**PROGRAMA ÚNICO DE ESPECIALIZACIONES DE INGENIERÍA.** 

ESPECIALIZACIÓN EN ESTRUCTURAS.

# "DISEÑO DE UN PUENTE CARRETERO CON VIGAS DE ACERO"

**TESINA** QUE PARA OPTAR POR EL GRADO DE: INGENIERO ESPECIALISTA EN ESTRUCTURAS.

PRESENTA: ING. SAÚL MEJÍA RODRÍGUEZ.

**DIRECTOR DE TESINA:** M. I. VICTORIANO ARMANDO GALLEGOS SUÁREZ.

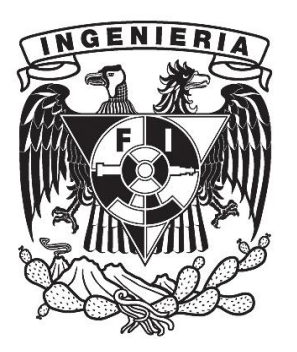

Ciudad Universitaria U / (Kg<sup>)</sup> 7 "

### **AGRADECIMIENTOS**

El más sincero agradecimiento a la Universidad Nacional Autónoma de México, en especial a la Facultad de Ingeniería, porsu apoyo decidido, generoso y desinteresado durante mis estudios de Licenciatura en Ingeniería Civil como en la Especialidad en el área de Estructuras.

Y en especial a mi familia, principalmente mi madre que ha sido el apoyo principal para que haya llegado hasta este punto en mi vida, a mis amigos y compañeros con los que compartí clases y distintas experiencias a lo largo de la carrera.

A mis profesores, que compartieron parte de su conocimiento para ejemplificar y guiarme en todo momento para convertirme en un Ingeniero Civil especialista en el Área de Estructuras y con eso ser una persona útil para nuestra sociedad.

### **INDICE**

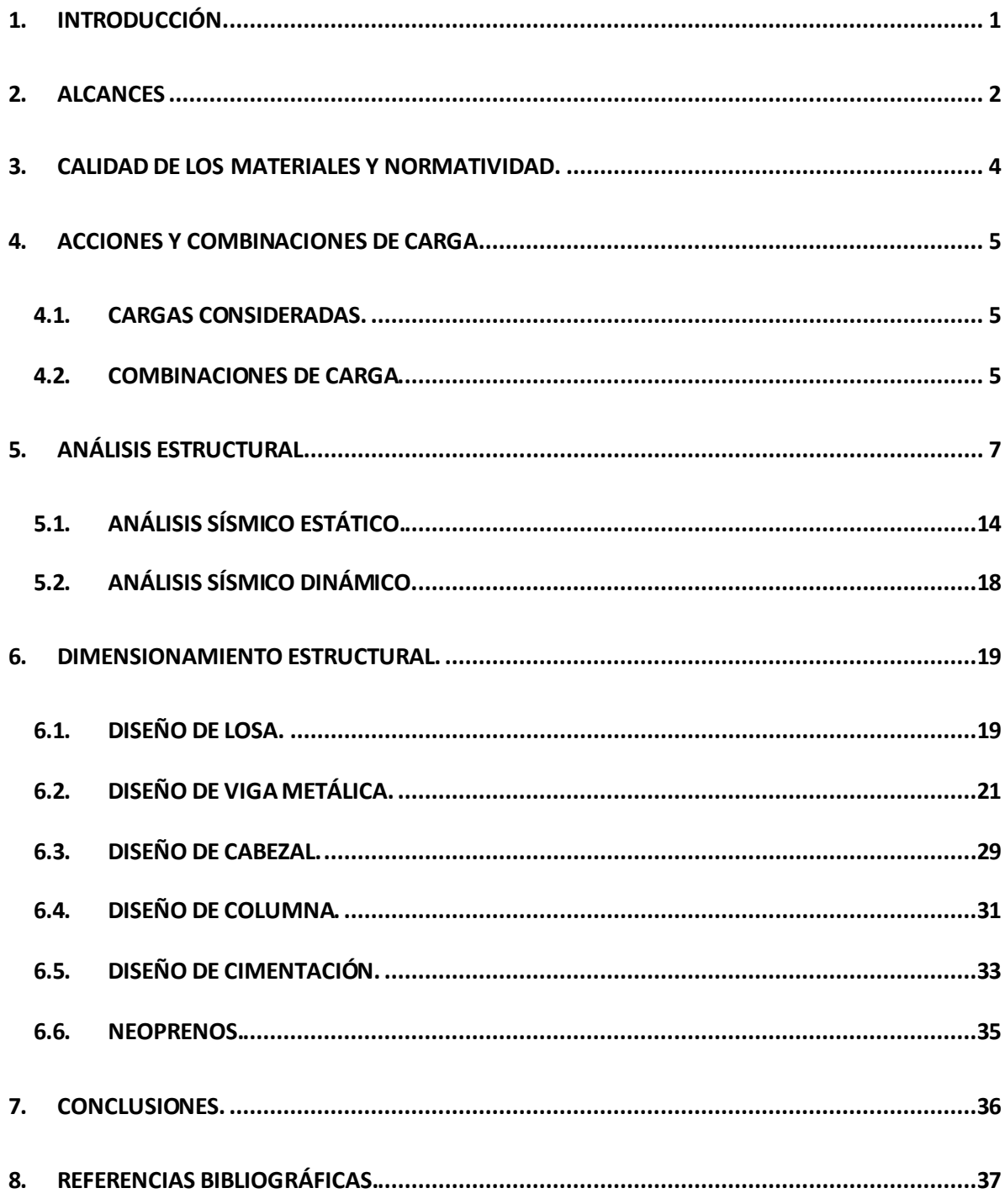

### <span id="page-4-0"></span>**1. INTRODUCCIÓN.**

Un puente es una construcción que permite salvar un accidente geográfico o cualquier otro obstáculo físico como un [río,](http://es.wikipedia.org/wiki/R%C3%ADo) un [cañón,](http://es.wikipedia.org/wiki/Ca%C3%B1%C3%B3n_(geomorfolog%C3%ADa)) un [valle](http://es.wikipedia.org/wiki/Valle), un [camino](http://es.wikipedia.org/wiki/Carretera), una [vía férrea,](http://es.wikipedia.org/wiki/Ferrocarril) un [cuerpo de agua](http://es.wikipedia.org/wiki/Cuerpo_de_agua) o cualquier otro obstáculo. El diseño de cada puente varía dependiendo de su función y la naturaleza del terreno sobre el que se construye el puente.

Su proyecto y su cálculo pertenecen a la [ingeniería estructural,](http://es.wikipedia.org/wiki/Ingenier%C3%ADa_estructural) siendo numerosos los tipos de diseños que se han aplicado a lo largo de la historia, influidos por los materiales disponibles, las técnicas desarrolladas y las consideraciones económicas, entre otros factores.

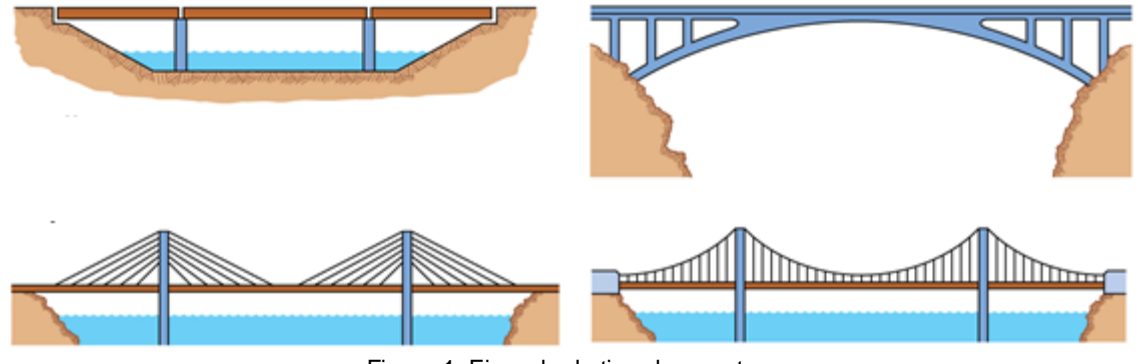

Figura 1. Ejemplo de tipo de puentes.

La necesidad humana de cruzar pequeños arroyos y ríos fue el comienzo de la historia de los puentes. Hasta el día de hoy, la técnica ha pasado desde una simple losa hasta grandes puentes colgantes que miden varios kilómetros y que cruzan bahías. Los puentes se han convertido a lo largo de la historia no solo en un elemento muy básico para una sociedad, sino en símbolo de su capacidad tecnológica.

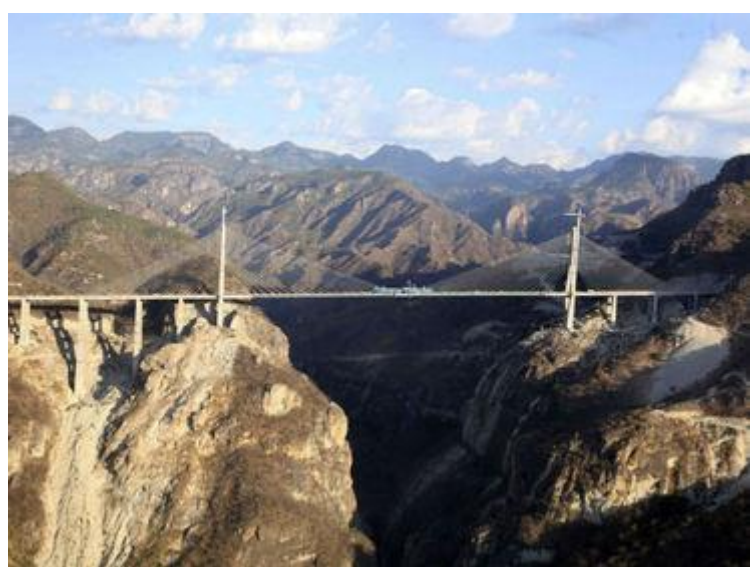

Figura 2. Puente Baluarte forma parte de la Autopista Durango-Mazatlán

### <span id="page-5-0"></span>**2. ALCANCES.**

El objetivo de este proyecto es realizar el análisis y diseño estructural de un puente con vigas de acero simplemente apoyadas, que cuente con las siguientes características.

- Puente recto.
- Tres carriles de 3.50m de ancho.
- Seis claros de 40m.
- Trabes tipo IR 3 placas.
- Espesor de losa 20 cm.
- Columnas 150x150 cm.
- Cabezal 150x200 cm.
- Zona sísmica A (Comisión Federal de electricidad CFE 2008), tipo de Terreno II.
- Altura del puente 8m.

Por ser un puente de tres carriles, es decir de 12.50 metros en su sección transversal, se propone una estructuración con cinco vigas de acero a cada 2.5m apoyadas sobre un cabezal de 150x200cm, éste a su vez apoyado sobre un marco formado por dos columnas cuadradas con una dimensión de 150x150cm por lado.

Los alcances de este proyecto se limitarán al diseño de la losa, trabes de acero, cabezales, columnas y cimentación de concreto y de los apoyos elastoméricos (placas de neopreno).

En las siguientes figuras se muestra una vista general del puente, así como la sección transversal del mismo.

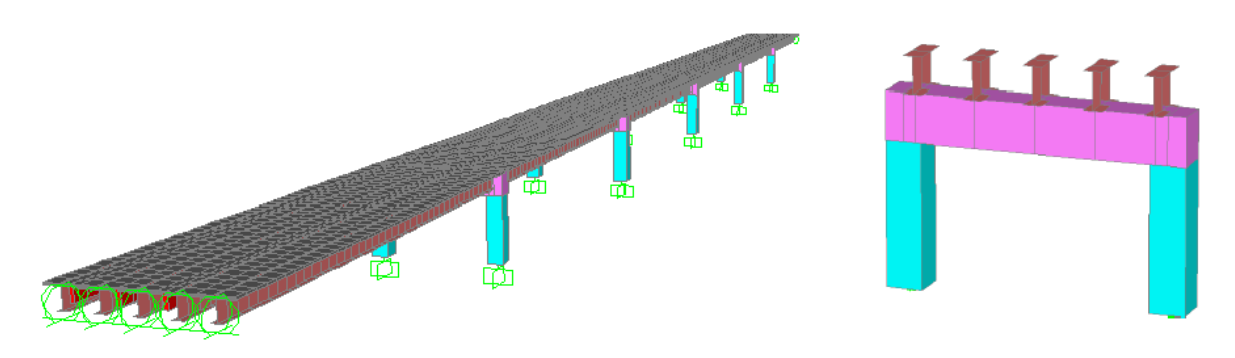

Figura 3. Vista General del Puente y marcos formados por las columnas y el cabezal.

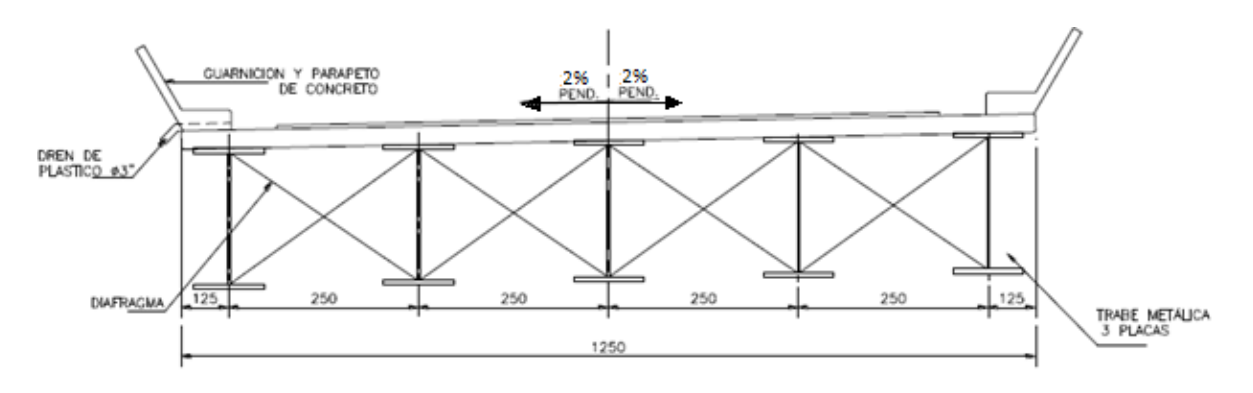

Figura 4. Vista de la sección transversal de la superestructura del puente.

En la sección 3.2.2 del manual de sismo de CFE menciona que el destino de las construcciones debe tomarse como referencia para determinar su importancia, y con ello, la protección o seguridad que se les provea. Este criterio se consigna en la tabla 2.1. En el diseño sísmico de estas estructuras se seguirán criterios especiales acordes con el estado del conocimiento.

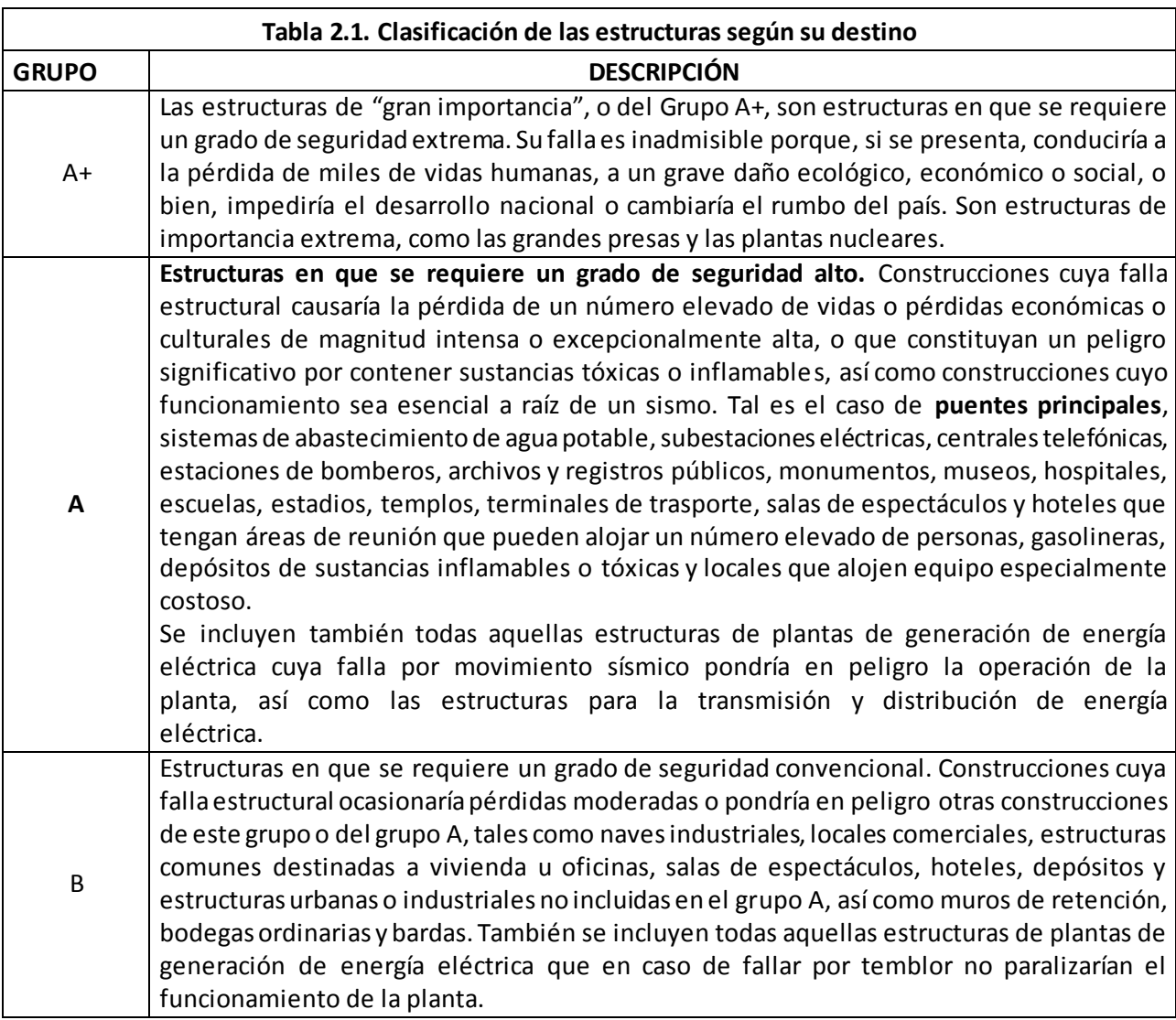

### <span id="page-7-0"></span>**3. CALIDAD DE LOS MATERIALES Y NORMATIVIDAD.**

La siguiente tabla muestra la calidad de los materiales para cada uno de los elementos estructurales del puente a diseñar.

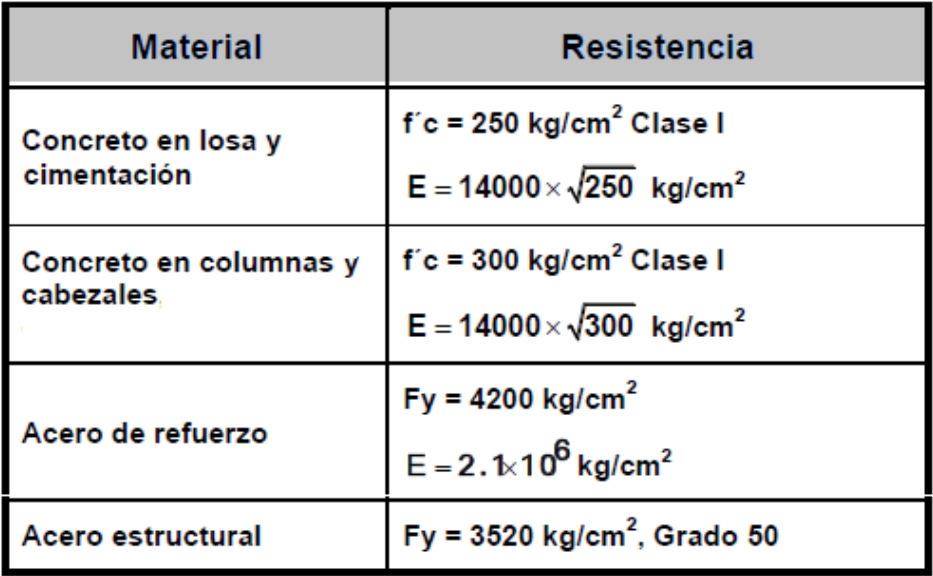

Para la modelación del puente se utilizó el programa SAP 2000 v14.2.4, mediante el módulo de puentes, el mismo que permite modelar la geometría de la superestructura y subestructura, asignar materiales y propiedades de sección de perfiles, asignar cargas y condiciones de apoyo, analizar y verificar deformaciones, además que se presenta el procedimiento a seguir para el análisis y diseño del puente.

Para el diseño estructural, evaluación e interpretación, se aplicó el Método LRFD- Load and Resistance Factor Design, apoyado con normas y estándares complementarios tales como: **American Association of State Highway and Transportation Officials**-AASHTO edición 1996 y 2005, para el caso del diseño de las estructuras de concreto se utilizó la Normativa American Concrete Institute-ACI edición 2002 y las Normas Técnicas Complementarias para Diseño y Construcción de Estructuras Metálicas edición 2004 dando como resultado las dimensiones de los perfiles estructurales que soportaran las cargas de diseño.

### <span id="page-8-0"></span>**4. ACCIONES Y COMBINACIONES DE CARGA.**

### <span id="page-8-1"></span>**4.1. CARGAS CONSIDERADAS.**

En el análisis se consideraron las siguientes acciones:

- **Peso propio:** El peso propio de los elementos principales se calcula de acuerdo a la geometría de la estructura, algunos elementos como columnas, cabezales y diafragmas se consideran directamente por el programa de análisis estructural SAP 2000 v14.2.4.
- **Carga muerta:** La carga muerta considerada en el análisis es solamente el peso de guarnición, banqueta, barandal y pavimento, la cual se ingresa de forma manual en el programa y se reparte uniformemente en la superficie de la losa.
- **Carga viva:** Para el análisis del puente se consideró la carga de un camión T3-S2-R4 solamente en la primera combinación de carga, lo anterior para obtener los elementos mecánicos de diseño para las trabes que son parte fundamental del puente. A continuación se muestra una imagen del camión de diseño:

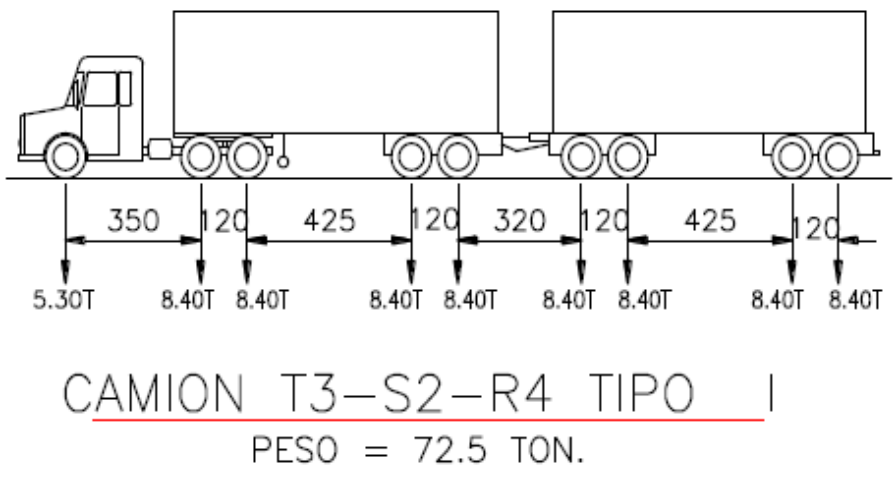

Figura 5. Camión de diseño T3S2R4.

### <span id="page-8-2"></span>**4.2. COMBINACIONES DE CARGA.**

Para el caso de las combinaciones de carga estáticas nos basamos en lo indicado en la Normativa **AASHTO,** en donde la primera combinación (por cargas verticales) considera la carga viva, y las demás combinaciones donde involucra el sismo (cargas horizontales), desprecia la carga viva considerando que cuando se presente un evento de ese tipo es muy poco probable que el puente presente carga viva en la longitud del mismo.

A continuación se presentan las cargas y combinaciones que se utilizaron para el modelo estructural:

- PP: Peso propio de los elementos principales (Incluye trabes, cabezales, losa y columnas).
- SC: Sobre carga muerta (Incluye peso de pavimento, guarnición, banqueta y barandal).

 CV: Carga Viva camión T3-S2-R4, aunque en este caso en el análisis sísmico por ser puente carretero es igual a cero de acuerdo a la normativa AASHTO, en puentes urbanos se recomienda considerar la carga viva en las combinaciones de sismo. El factor de concentración de carga viva es igual a uno.

• Impacto, el menor de: 
$$
I = \frac{15.24}{38.1 + L(metros)} = 0.195
$$
 ó 0.3

Sxy: Sismo en ambas direcciones.

1) 
$$
1.3[PP + SC + 1.67(CV * Fc)(1 + I)]
$$
  
\n2)  $1.3[PP + SC + SX + 0.3SY]$   
\n3)  $1.3[PP + SC + SX - 0.3SY]$   
\n4)  $1.3[PP + SC - SX + 0.3SY]$   
\n5)  $1.3[PP + SC - SX - 0.3SY]$   
\n6)  $1.3[PP + SC + 0.3SX + SY]$   
\n7)  $1.3[PP + SC - 0.3SX + SY]$   
\n8)  $1.3[PP + SC - 0.3SX + SY]$   
\n9)  $1.3[PP + SC - 0.3SX - SY]$ 

Lo que nos da un total de nueve combinaciones de carga y que se ingresaron al programa.

### <span id="page-10-0"></span>**5. ANÁLISIS ESTRUCTURAL.**

Para el análisis estructural se llevó a cabo un modelo matemático tridimensional del puente en el programa mencionado anteriormente, en el cual se incluyeron todos los elementos principales de la estructura. En la siguiente figura se muestra el modelo estructural utilizado en el análisis.

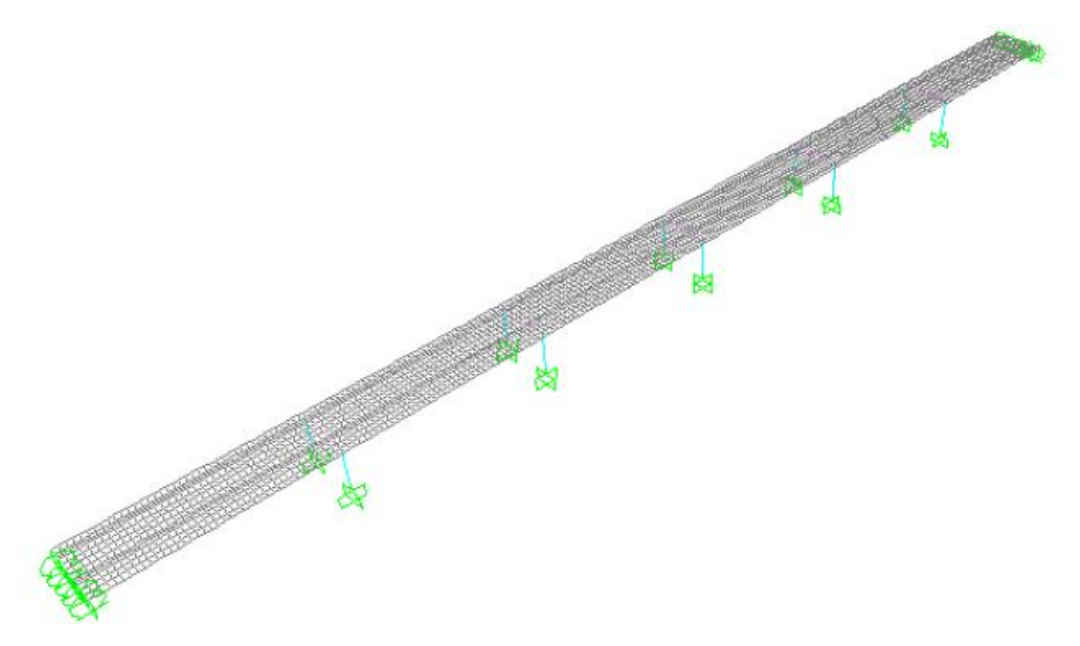

Figura 6. Modelo tridimensional utilizado en el análisis.

A continuación se describe el procedimiento para la modelación del puente:

Comenzamos por crear un nuevo modelo definiendo el grid sobre el cual se trabajará.

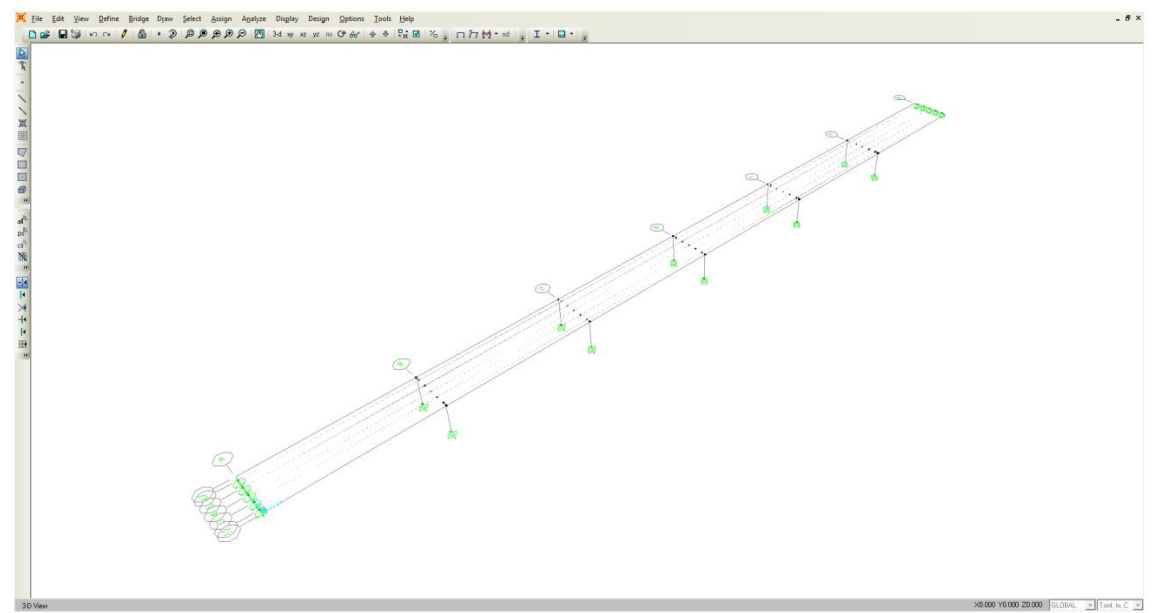

Figura 7. Base para el ingresar al modelo los elementos principales.

 Definimos materiales y elementos de los cuales se forma el puente (Trabes, losa, columnas, etc).

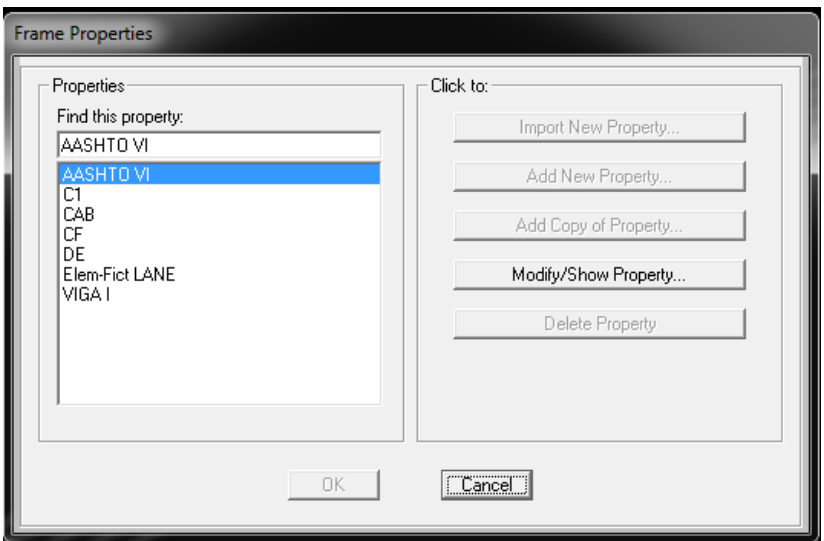

Figura 8. Cuadro de diálogo para definir los elementos principales del puente.

 Generamos las trabes I, diafragmas y losa. Cabe mencionar que las trabes son simplemente apoyadas sobre los cabezales.

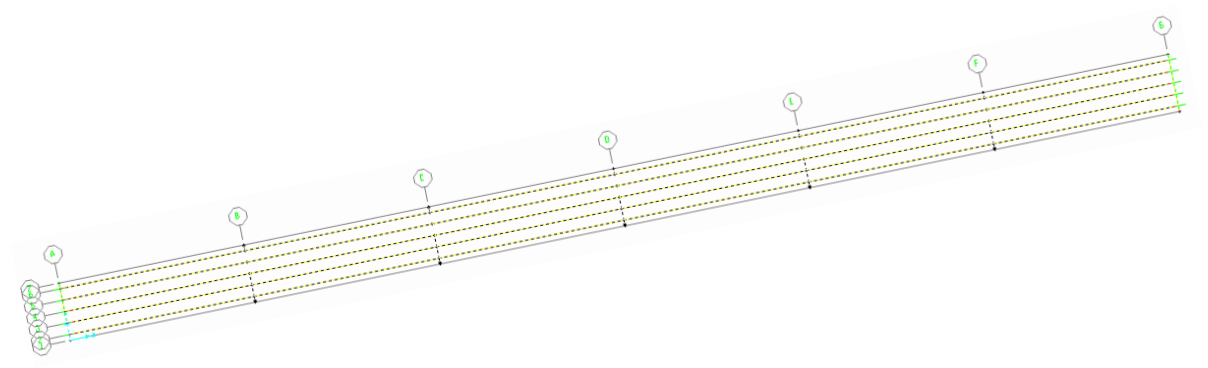

Figura 9. Vista en planta del modelo.

 Dividimos la losa en secciones pequeñas para que el programa lo considere como elementos finitos.

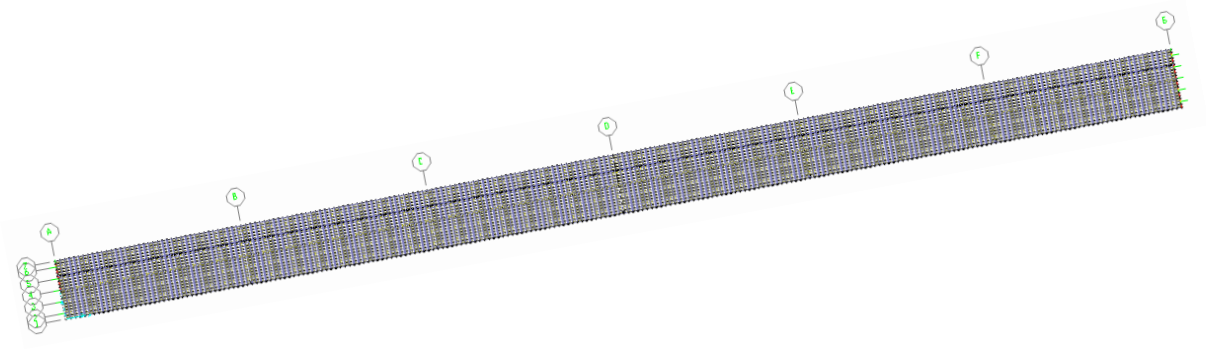

Figura 10. Vista en planta del modelo.

 Ingresamos al menú "Bridge" para crear un "Lane", el cual será el carril por donde transite nuestra carga móvil (el camión T3S2R4). Cabe mencionar que esta barra a la que se le asigna el Lane tiene propiedades geométricas nulas, es decir que no transmite carga por peso propio al modelo y se libera de los extremos para que no transmita momentos ni torsión.

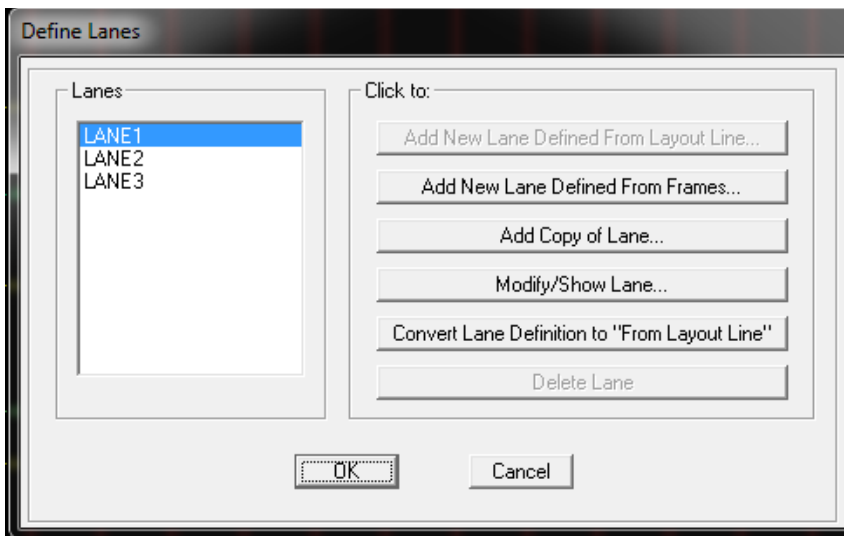

Figura 11. Cuadro de diálogo para definir los carriles del camión T3S2R4.

 En el mismo menú "Bridge", submenú "Vehicles" Creamos un vehículo nuevo, en este caso será un T3S2R4, con las cargas mencionadas anteriormente.

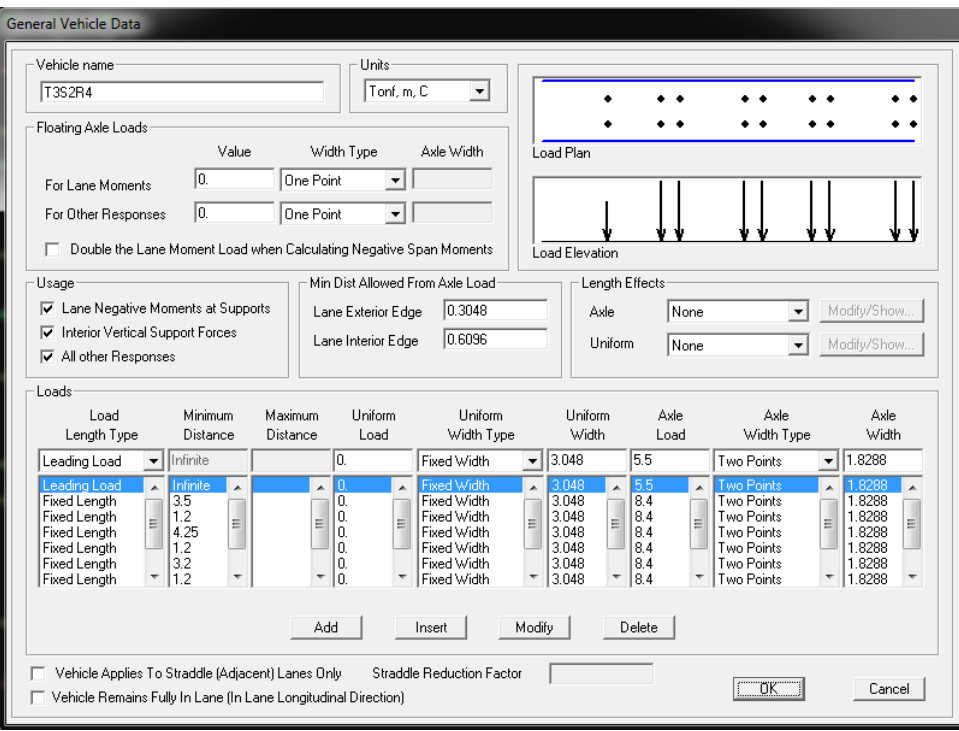

Figura 12. Cuadro de diálogo para definir el vehículo (T3S2R4).

 Con esas propiedades, se ejecutó el modelo para corroborar que los diagramas de momento y cortante fueran coherentes con la carga de los camiones, realizando las pruebas correspondientes para verificar en qué posición se presentaban los máximos elementos mecánicos haciendo variar la posición de los camiones en el sentido transversal del puente, así mismo variando entre uno, dos o tres camiones (que son los que en condiciones de servicio podrán transitar en el puente) definiendo dos combinaciones de carga, la primera de dos camiones con su carga al 100% y la segunda con tres camiones con el 90% de su carga máxima que es lo que marca la Normativa AASHTO.

La condición en donde se presentaron los elementos mecánicos mayores fue en la combinación de los tres camiones, justo cuando la primera rueda del primer camión se posicionó a 60 cm del borde de la guarnición del puente.

A continuación se ilustra en donde se aplicaron las cargas de los camiones transversalmente:

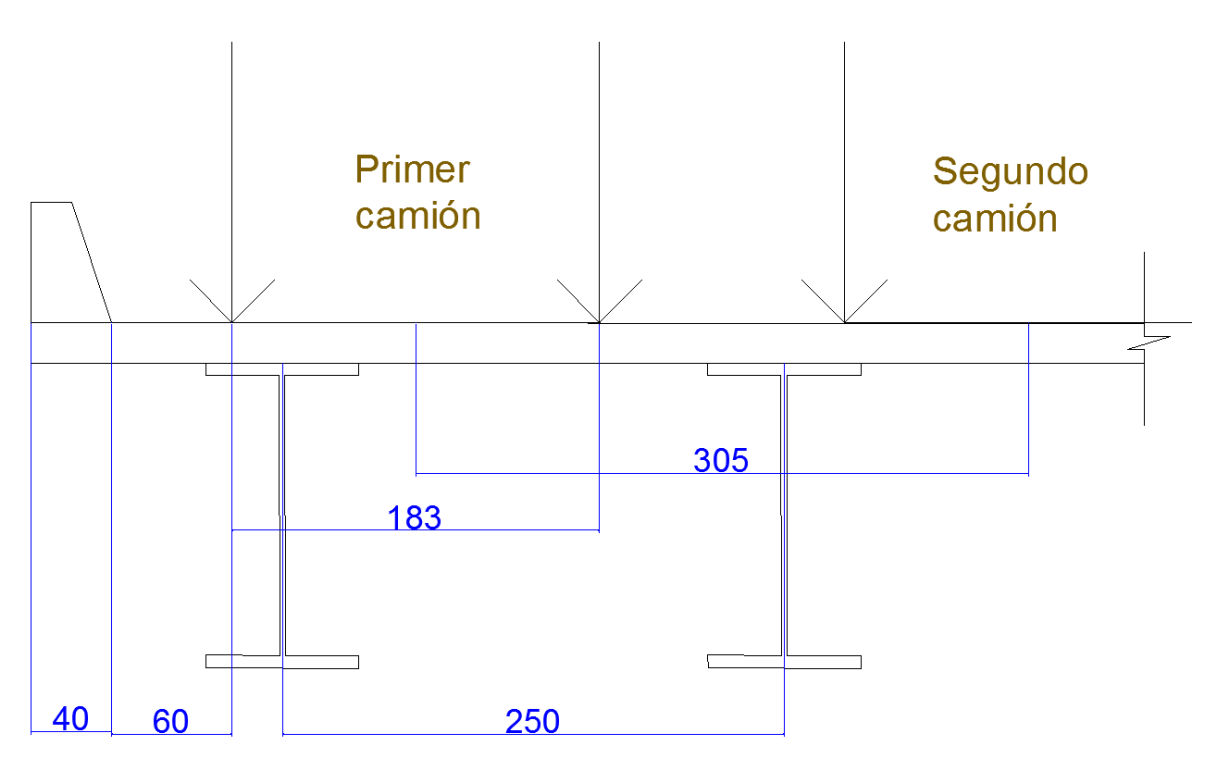

Figura 13 Aplicación de carga de camiones en el sentido transversal del puente

Se obtuvieron los siguientes diagramas de momento en las vigas de acero:

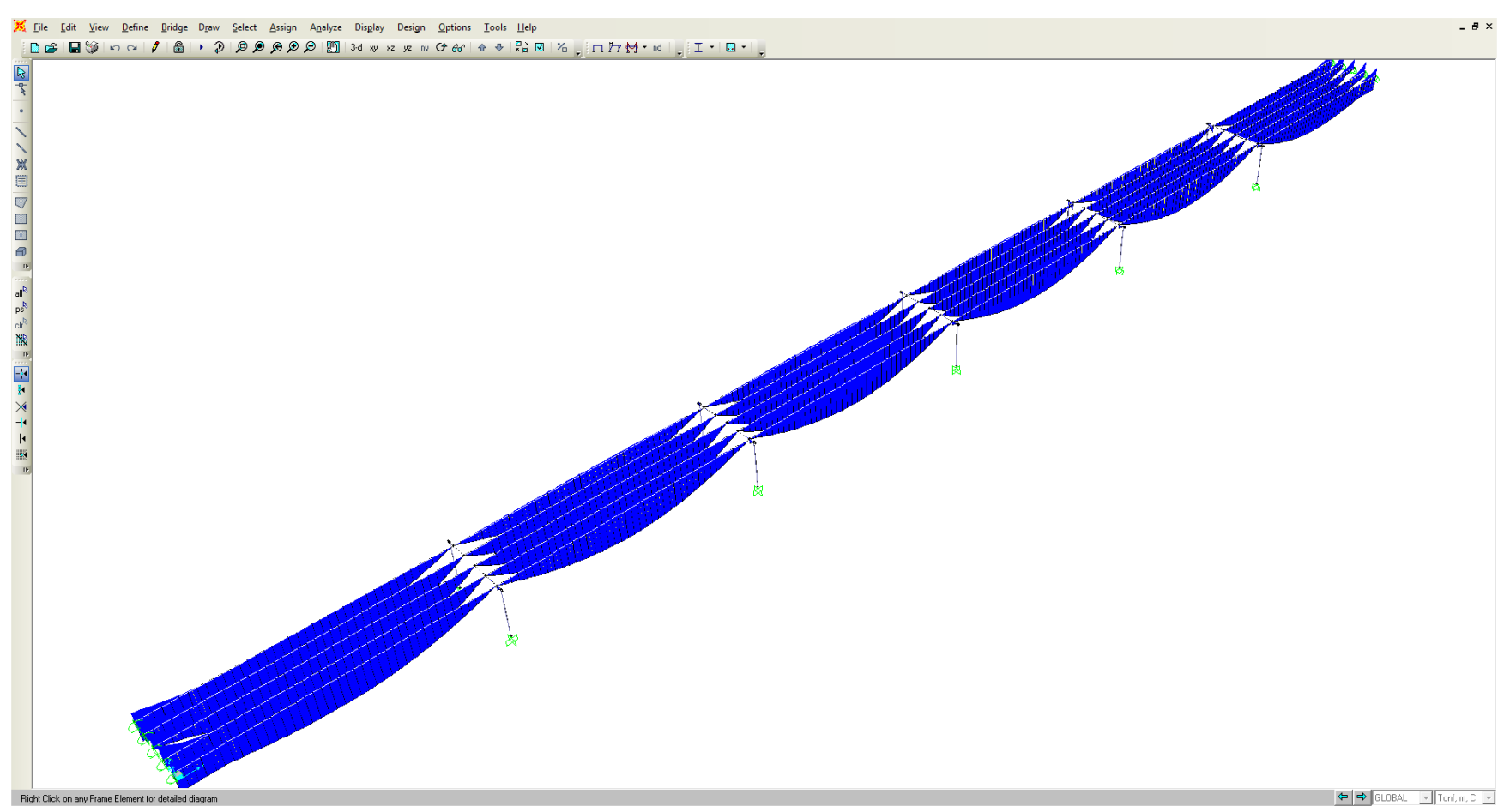

Figura 14. Diagrama de momento en vigas.

De igual se obtuvieron los siguientes diagramas de cortante en las vigas de acero:

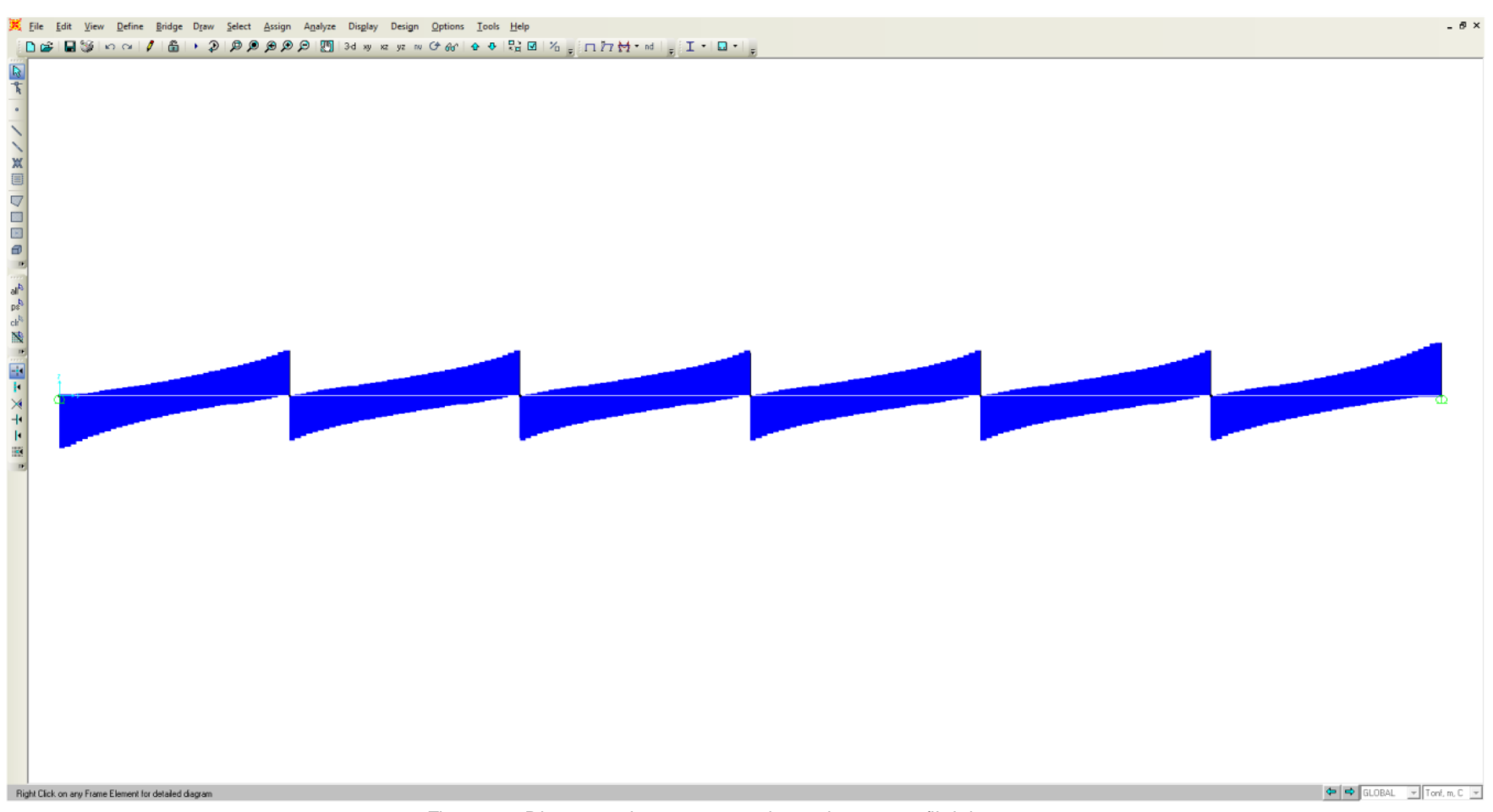

Figura 15. Diagrama de cortante en vigas, vista en perfil del puente

 Se modelaron los cabezales, las columnas y se ingresaron las combinaciones de carga antes mencionadas para obtener los elementos mecánicos para el diseño del cabezal, columna y cimentación. Finalmente se presenta una imagen del modelo completo:

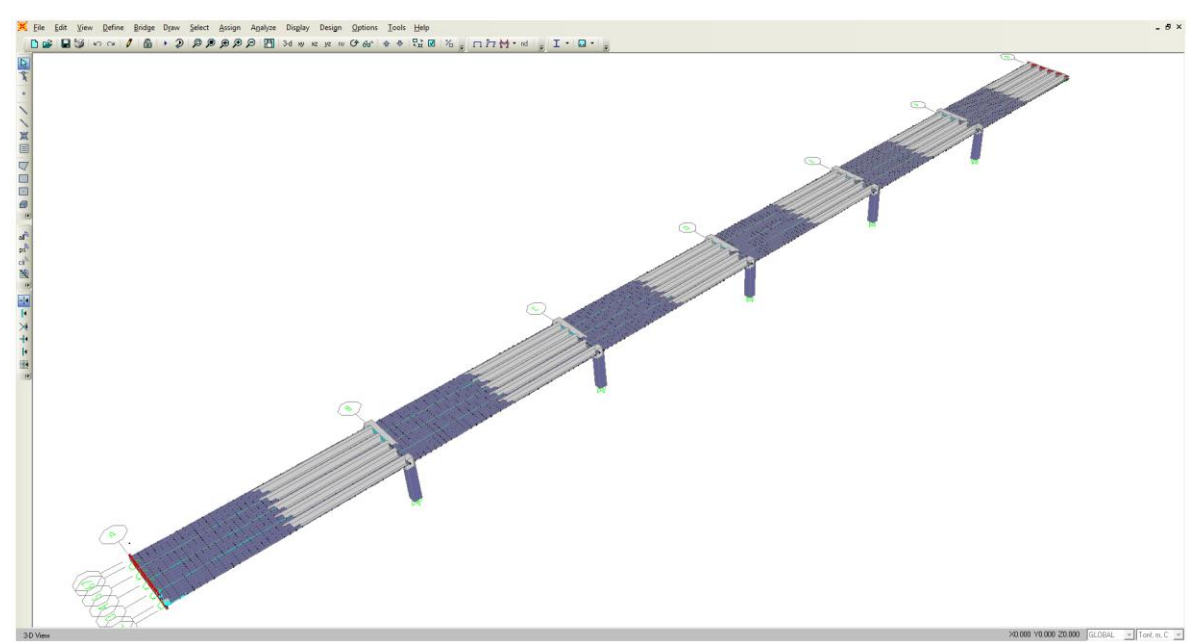

Figura 16. Modelo tridimensional final

Ahora se muestran los diagramas de momento en las columnas, así como el diagrama de carga axial en la misma respectivamente:

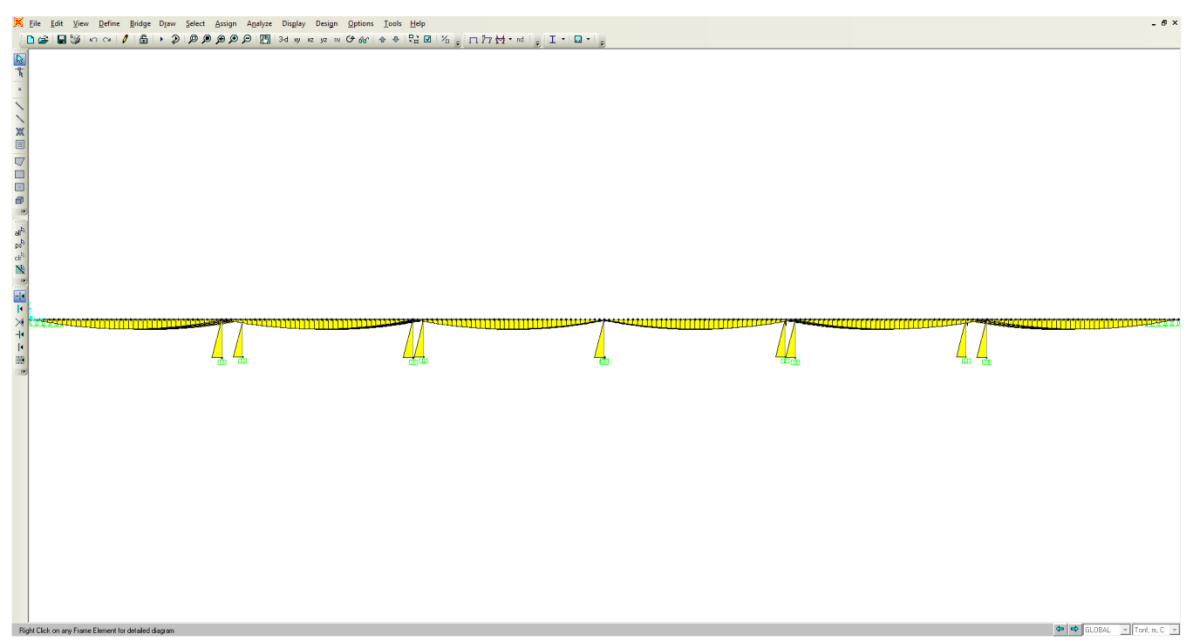

Figura 17-a. Diagramas de momento en columnas, vista en perfil del puente

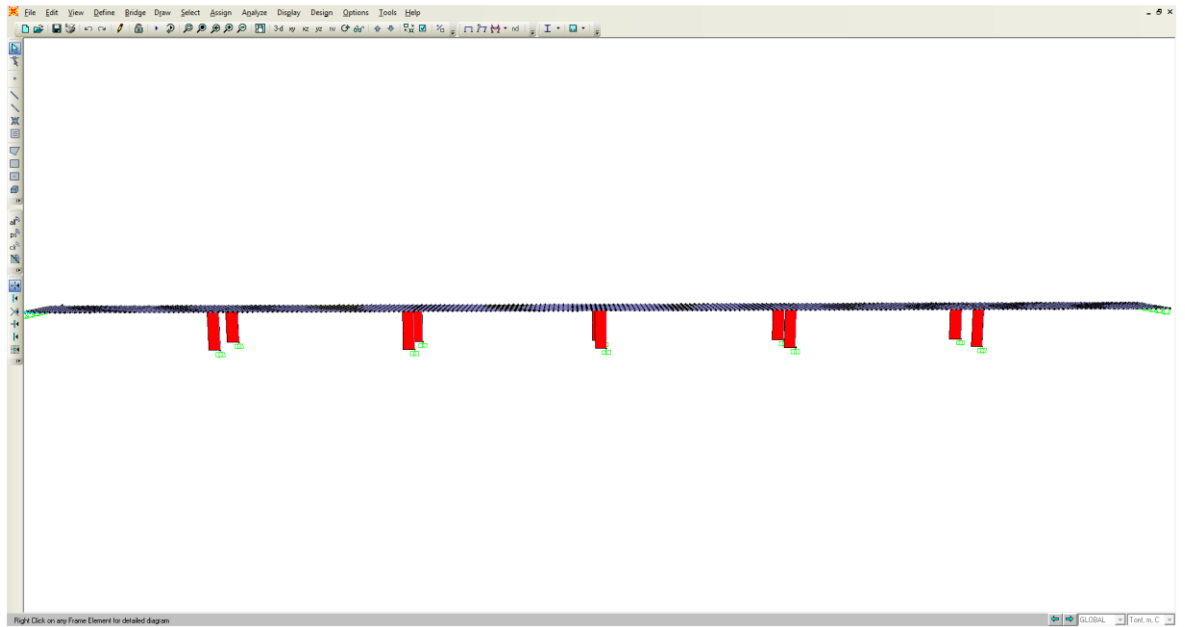

Figura 17-b. Diagramas de carga axial en columnas , vista en perfil del puente).

### <span id="page-17-0"></span>**5.1.ANÁLISIS SÍSMICO ESTÁTICO.**

Se lleva a cabo un análisis estático para obtener de manera aproximada el periodo de la estructura. Este análisis nos servirá para calcular las cargas por trabe para incluirlas en el modelo estructural.

### ANALISIS SISMICO DE PUENTE DE 6 CLAROS

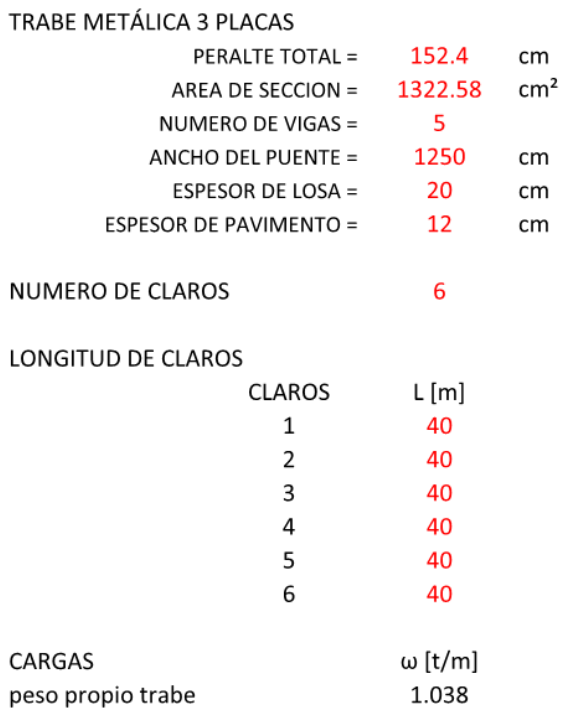

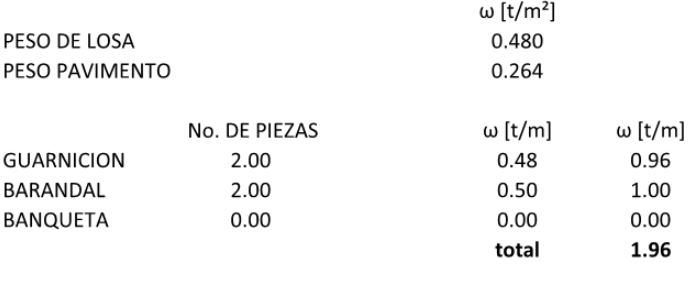

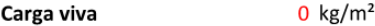

Se considera una carga de 250 kg/m<sup>2</sup> para puentes urbanos.

Para puentes carreteros la carga viva es cero, por lo tanto en este puente no la consideramos.

#### cargas por trabe

bt = ANCHO TRIBUTARIO CORRESPONDIENTE A CADA TRABE

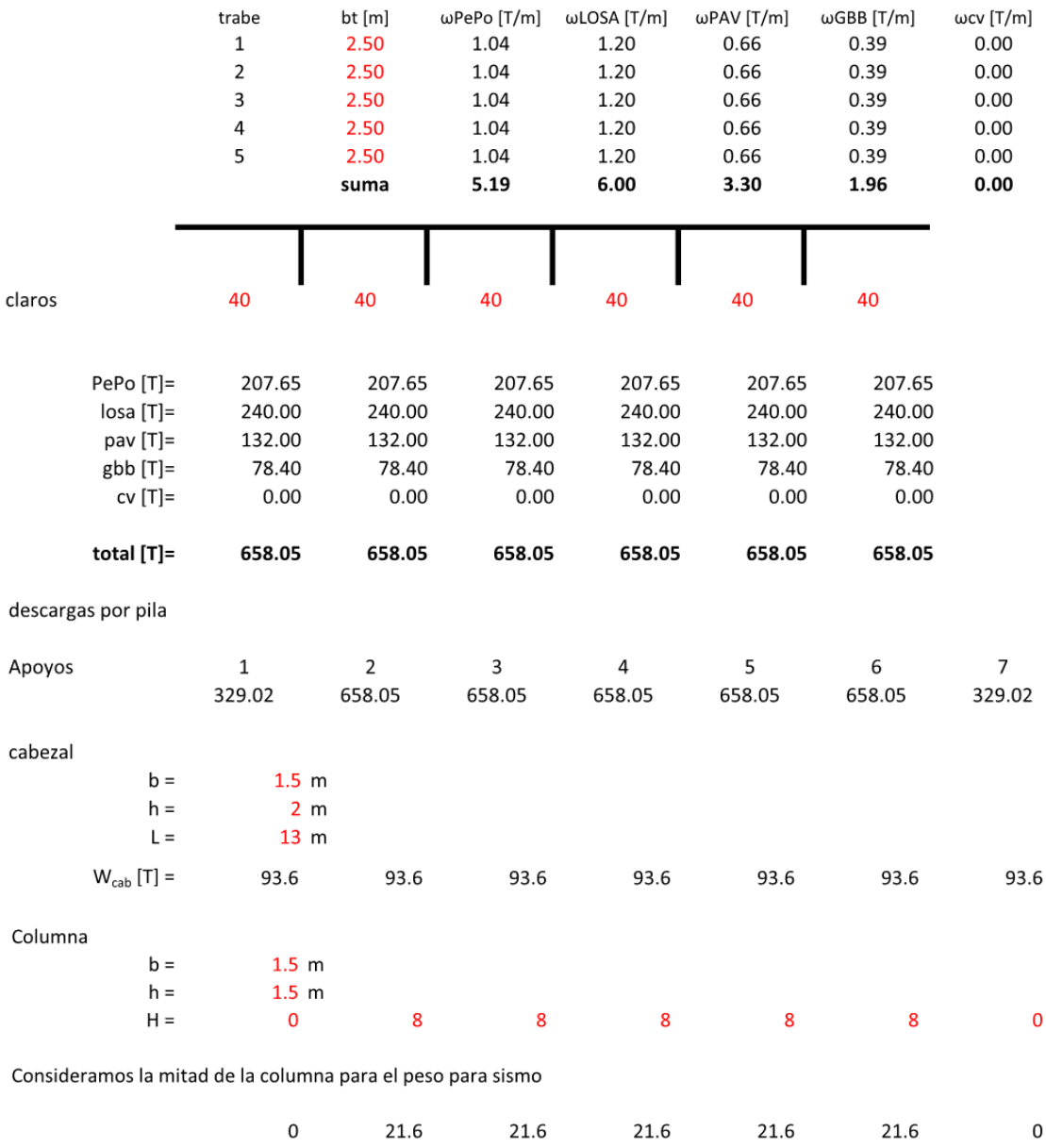

Peso total por apovo

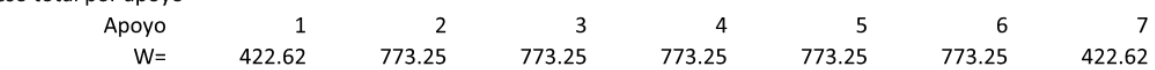

Calculo de fuerza sísmicas

Espectro de diseño

Zona sísmica

A

 $\mathbf{H}$ 

Terreno

En el manual de CFE sección 3.3.2 menciona que para estructuras del Grupo A, los valores espectrales deberán multiplicarse por 1.5, a fin de tenber en cuenta la importancia de la estructura. Donde c = 0.16 y a0 = 0.04

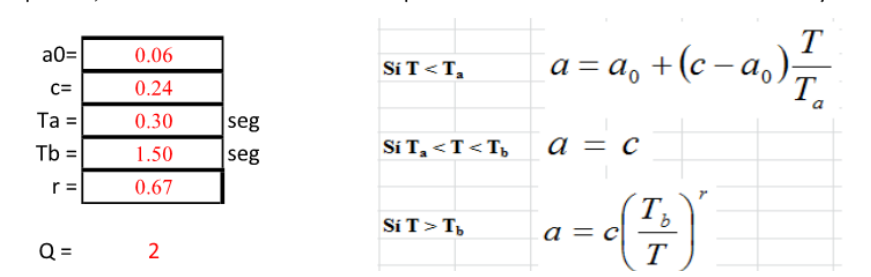

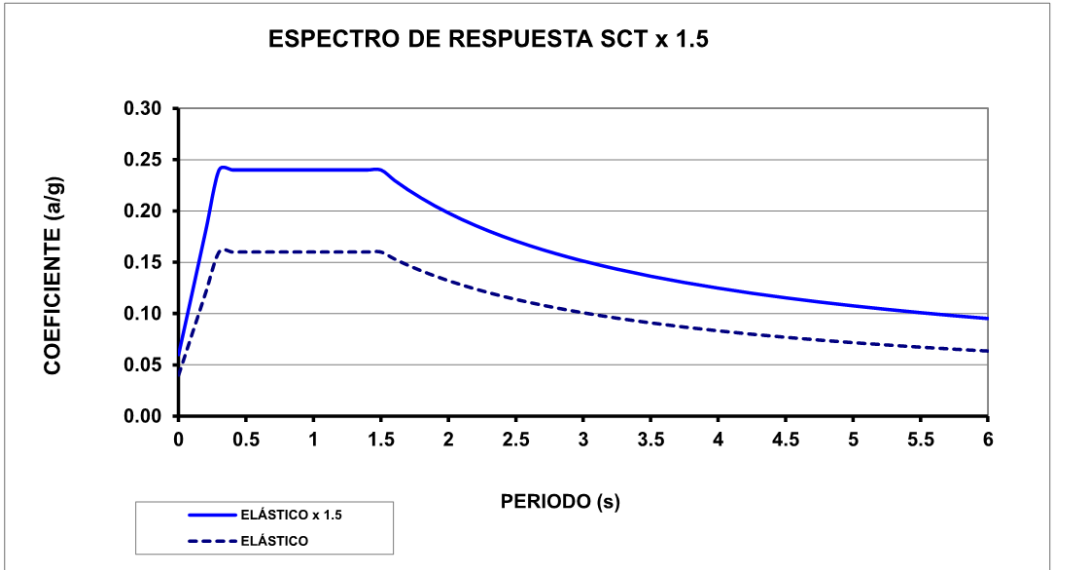

Análisis sísmico estático [éstas fuerzas son las que ingresamos al modelo]  $\mathbf 1$  $\overline{2}$ 3 5 6  $\overline{7}$ 4 50.71 92.79 92.79 92.79 92.79 92.79 50.71  $F = W c / Q$  [Ton] Cálculo de Rigidez de Marcos Dirección Y Apoyos  $\overline{2}$ 3  $\overline{4}$ 5 6 Desplazamientos 0.0044 0.0044 0.0044 0.0044 0.0044  ${\sf m}$ Fuerza cortante 100 100 100 100 100  $^\mathrm{t}$ Rigidez 227.27 227.27 227.27 227.27 227.27  $t/cm$ Desplazamientos permisibles 0.0480 0.0480 0.0480 0.0480 0.0480  ${\sf m}$ 

### Masa de la estructura

$$
m = W/g
$$
  
g = 981 cm/s<sup>2</sup>

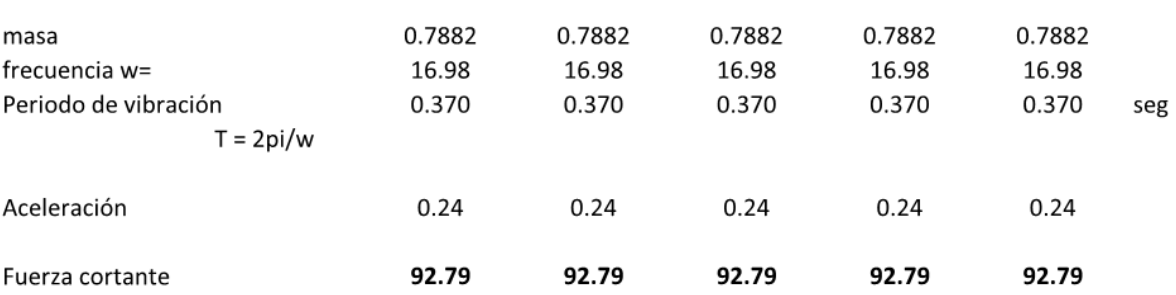

### <span id="page-21-0"></span>**5.2.ANÁLISIS SÍSMICO DINÁMICO.**

Con ayuda del programa SAP 2000 se realizó el análisis dinámico del puente, mediante el método modal espectral tridimensional, y se obtienen los modos de vibrar con mayor participación, en este caso se obtuvieron los primeros doce modos de vibrar, que son los siguientes:

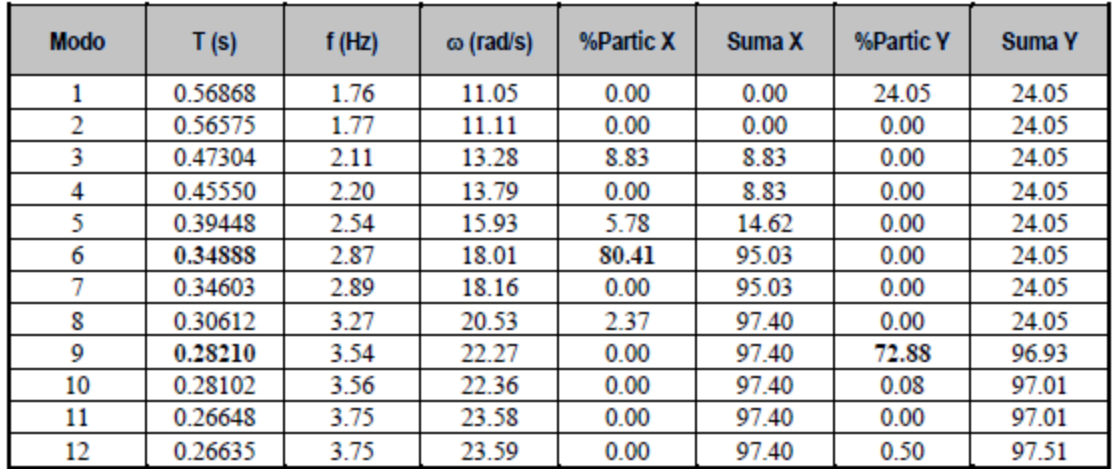

Frecuencia angular  $\omega =$ Frecuencia  $f =$ 

 $T =$ Periodo

Observamos que el periodo dominante en la dirección X (longitudinal) es de 0.349 segundos con una participación del 80.41% mientras que en la dirección Y (transversal) el periodo dominante es de 0.282 segundos con una participación del 72.88%. En la siguiente figura se muestran los modos de vibrar para los periodos dominantes del puente:

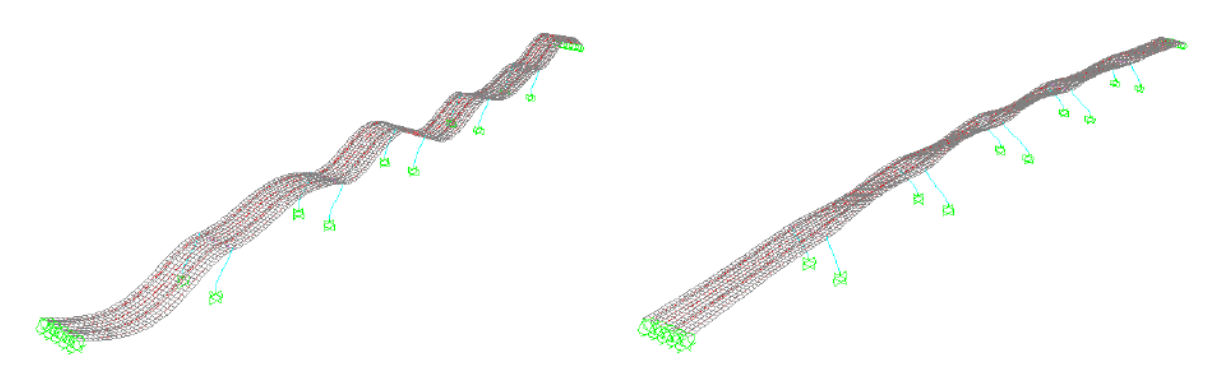

Figura 18. Modos de vibrar para los periodos dominantes del puente.

### **6. DIMENSIONAMIENTO ESTRUCTURAL.**

<span id="page-22-0"></span>En este tema se presentan los aspectos más importantes del diseño estructural del puente.

### <span id="page-22-1"></span>**6.1.DISEÑO DE LOSA.**

#### **Datos**

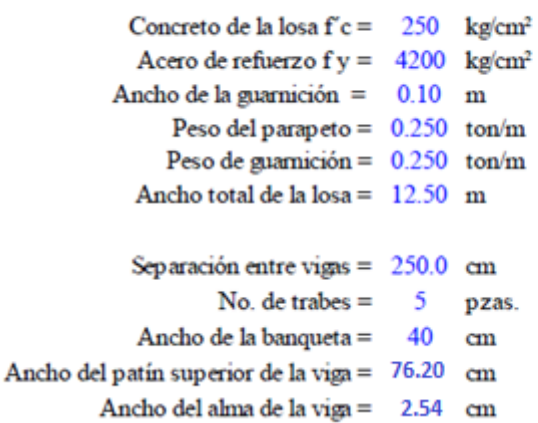

Espesor de losa en el extremo =  $20$  cm Espesor de carpeta =  $12$  cm Recubrimiento del acero de refuerzo = 0.04 m Peralte efectivo "d" =  $16$  cm

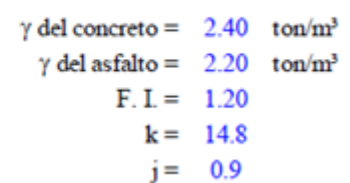

### **Dimensionamiento**

#### REVISIÓN DE LOSA EN VOLADO

### **1.- CARGA MUERTA**

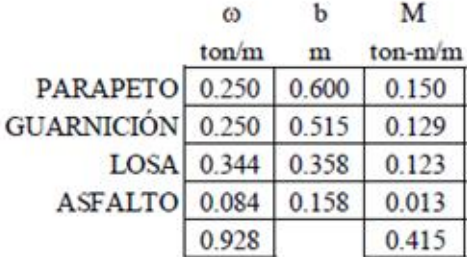

 $M$  TOTAL =  $0.541$  ton-m/m

#### 2.- CARGA MÓVIL

 $P = 7.3$  ton

Ancho de distribución (E9)  $E = 0.8 x + 1.143$  $E =$  $1.156$  m  $M = 0.126$  ton-m/m

#### REVISIÓN DE LOSA ENTRE TRABES

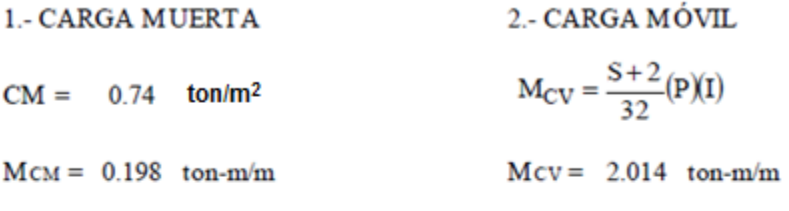

 $M$ TOTAL = 2.213 ton-m/m

### **DISEÑO**

1.- Revisión del peralte

$$
d = \sqrt{\frac{M \times 10^5}{k \times b}}
$$
;  $d = 12.23$  cm  $\qquad$  El peralete es adecuado

#### 2.- Acero de refuerzo por flexión

$$
A_s = \frac{M \times 10^5}{f_s \times j \times d}
$$
 
$$
As = 7.6833 cm^2/m
$$

Proponiendo varillas del # $4$   $S = 16.0$  cm

#### 3.- Acero de distribución

$$
\% A_{sd} = \frac{220}{\sqrt{3.28S}} \le 67\% \quad \% \text{ Asd} = 95.1 \quad \% \quad > 67 \quad \%
$$
  
Se usará 67 %

Asd =  $5.15$  cm<sup>2</sup>/m

Proponiendo varillas del # $\qquad 4 \qquad S = 24.0 \quad cm$ 

#### 4.- Acero de temperatura

$$
A_s := \frac{\frac{1}{8} \cdot in^2}{ft}
$$

$$
A_s = 2.646 \frac{cm^2}{m}
$$

Proponiendo varillas del #  $3$   $S = 24.0$  cm

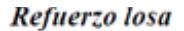

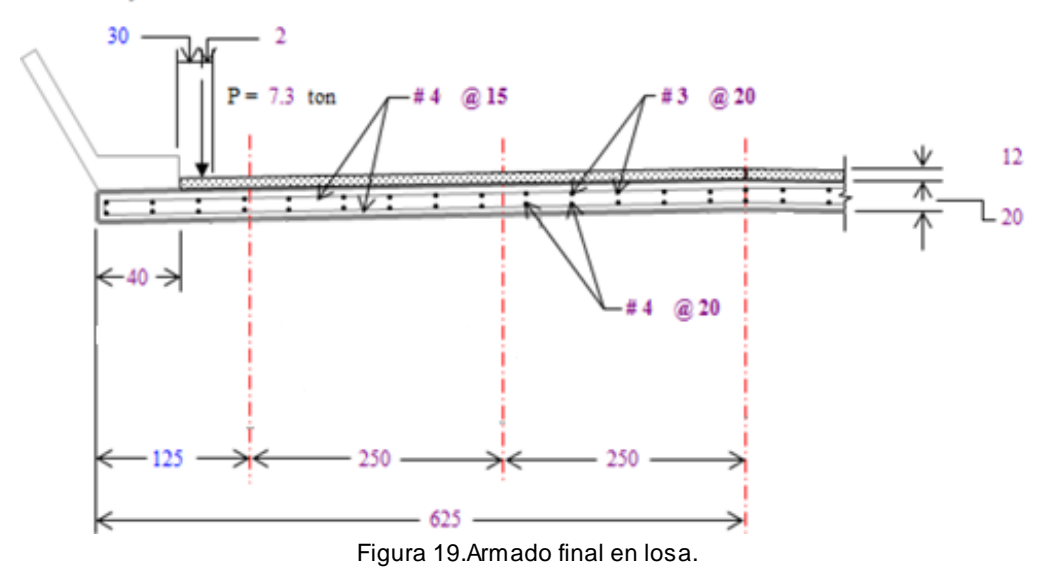

### **6.2.DISEÑO DE VIGA METÁLICA.**

<span id="page-24-0"></span>Para obtener los elementos mecánicos de diseño de la viga metálica tuvimos que apoyarnos tanto del modelo hecho en SAP2000 y de una hoja de cálculo realizada en Excel.

Del modelo sólo obtuvimos los elementos que produce la carga viva de los camiones, esos elementos fueron ingresados a la hoja de cálculo en donde se tomaron en cuenta el peso propio de la trabe, el peso de la losa y la sobrecarga que en éste caso solamente incluyó guarnición, parapeto e instalaciones, para que con la suma de los anteriores obtener los elementos mecánicos finales.

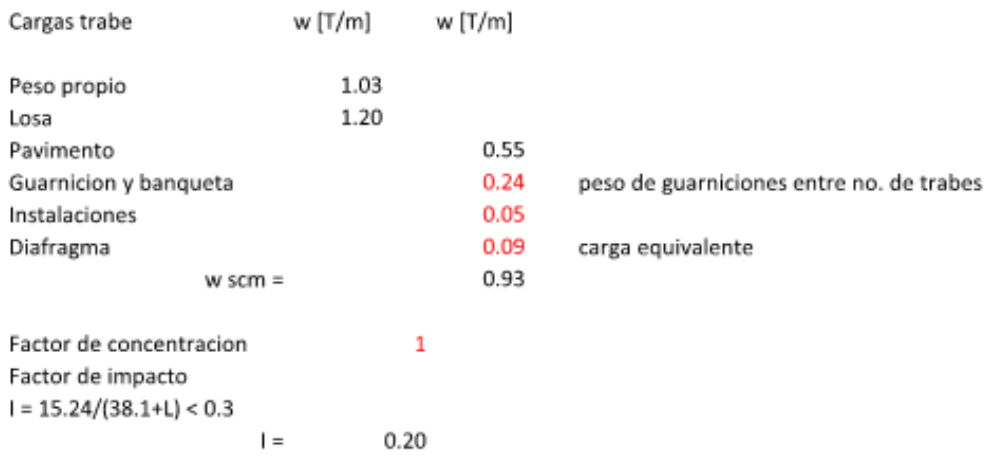

#### **Elementos mecanicos**

#### Fuerzas cortantes en Ton.

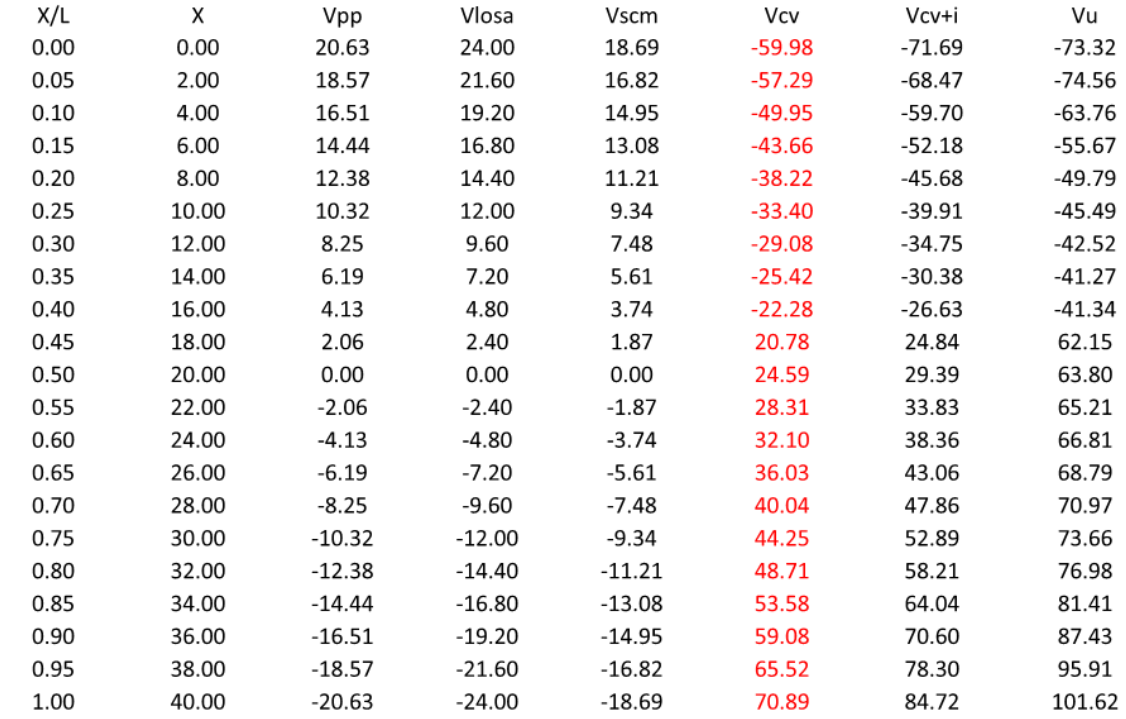

#### Momentos flexionantes en Ton\*m

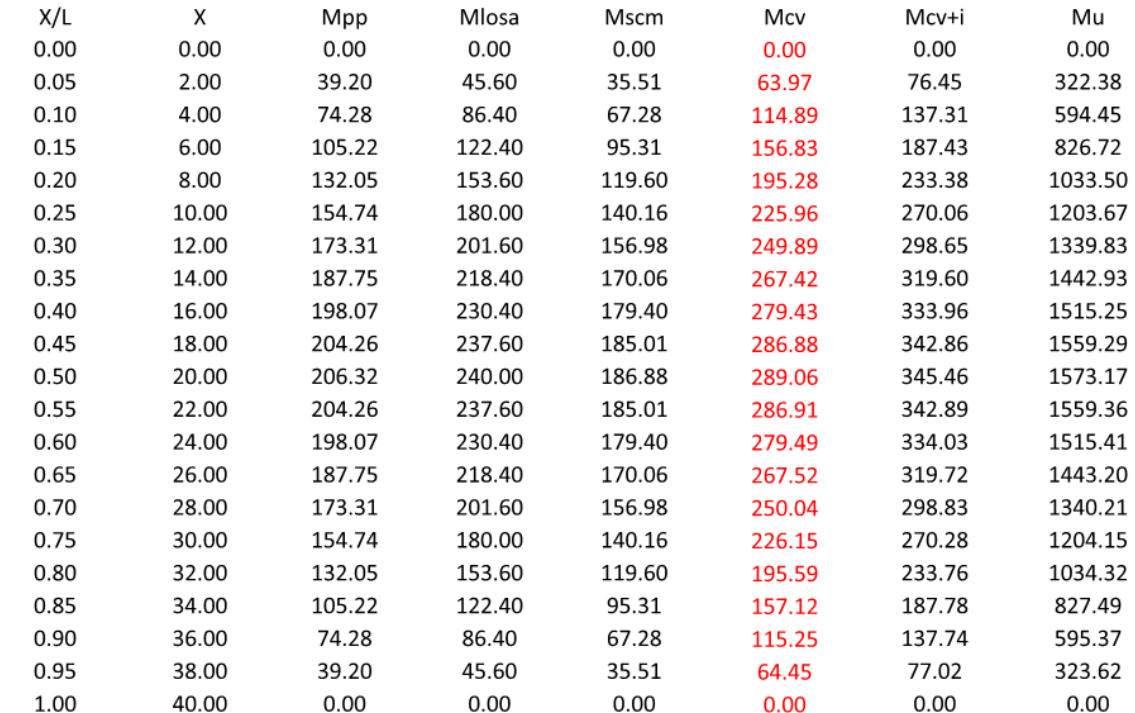

|      | <b>Elementos mecanicos ultimos</b> |          |         |
|------|------------------------------------|----------|---------|
| X/L  | Χ                                  | Vu [T]   | Mu [Tm] |
| 0.00 | 0.00                               | $-73.32$ | 0.00    |
| 0.05 | 2.00                               | $-74.56$ | 322.38  |
| 0.10 | 4.00                               | $-63.76$ | 594.45  |
| 0.15 | 6.00                               | $-55.67$ | 826.72  |
| 0.20 | 8.00                               | $-49.79$ | 1033.50 |
| 0.25 | 10.00                              | $-45.49$ | 1203.67 |
| 0.30 | 12.00                              | $-42.52$ | 1339.83 |
| 0.35 | 14.00                              | $-41.27$ | 1442.93 |
| 0.40 | 16.00                              | $-41.34$ | 1515.25 |
| 0.45 | 18.00                              | 62.15    | 1559.29 |
| 0.50 | 20.00                              | 63.80    | 1573.17 |
| 0.55 | 22.00                              | 65.21    | 1559.36 |
| 0.60 | 24.00                              | 66.81    | 1515.41 |
| 0.65 | 26.00                              | 68.79    | 1443.20 |
| 0.70 | 28.00                              | 70.97    | 1340.21 |
| 0.75 | 30.00                              | 73.66    | 1204.15 |
| 0.80 | 32.00                              | 76.98    | 1034.32 |
| 0.85 | 34.00                              | 81.41    | 827.49  |
| 0.90 | 36.00                              | 87.43    | 595.37  |
| 0.95 | 38.00                              | 95.91    | 323.62  |
| 1.00 | 40.00                              | 101.62   | 0.00    |
|      |                                    |          |         |

 $Mu$  max = 1573.17

A continuación se presentan los diagramas de elementos mecánicos de momento flexionante y fuerza cortante, ambas para la combinación de carga gravitacional.

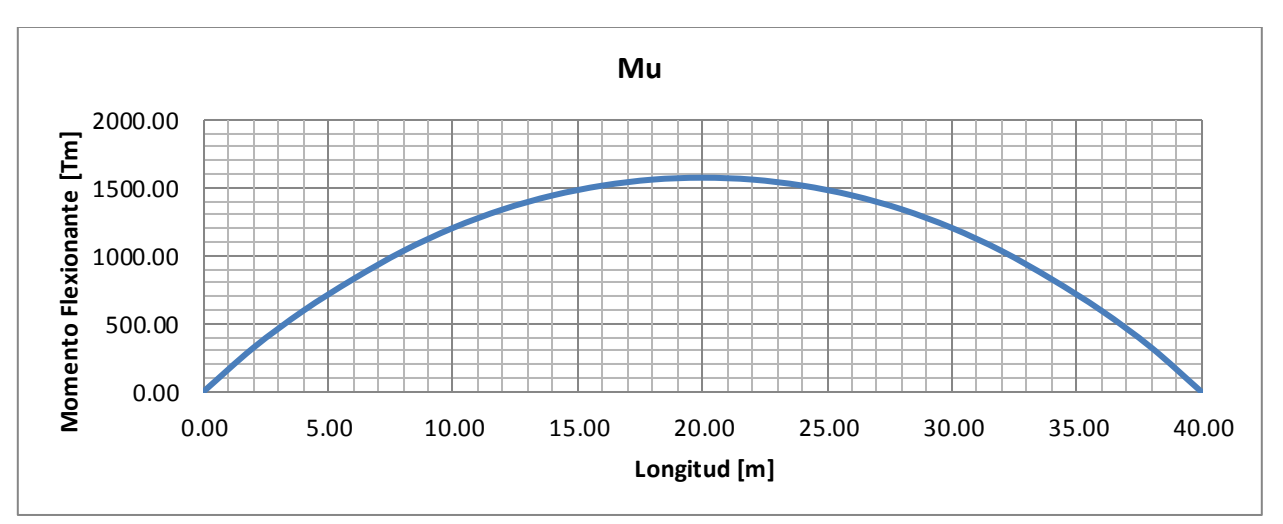

Figura 20. Diagrama de momento.

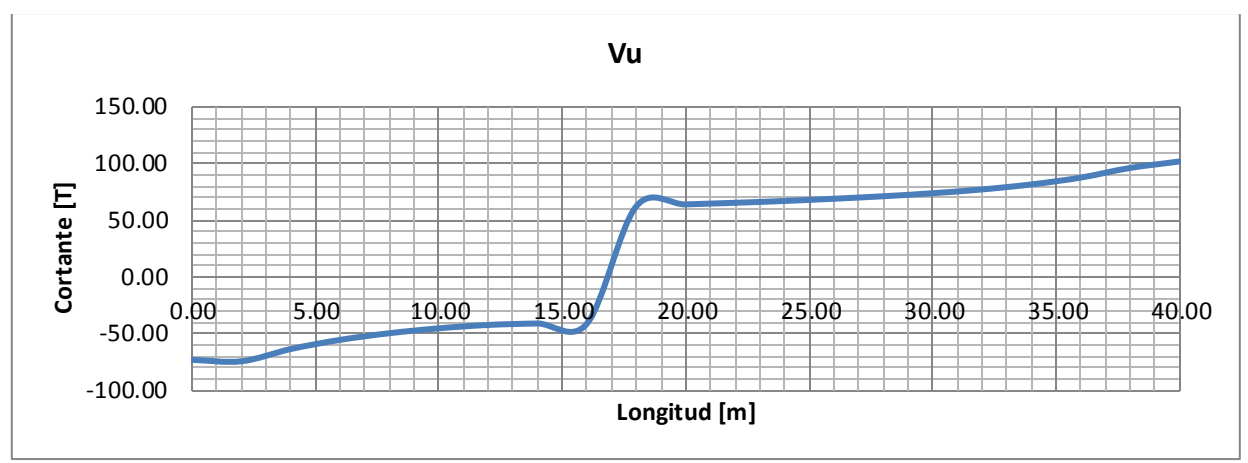

Figura 21. Diagrama de cortante.

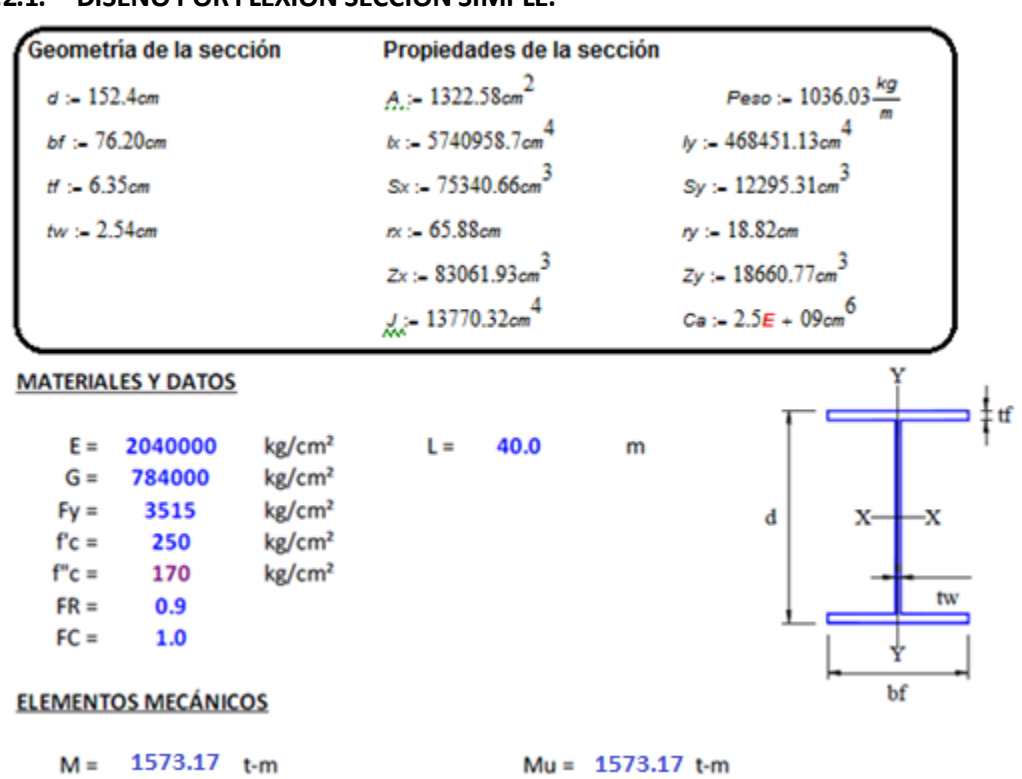

 $Vu = 101.62$  t

**6.2.1. DISEÑO POR FLEXIÓN SECCIÓN SIMPLE.**

 $101.62$  t

 $V =$ 

#### **CLASIFICACIÓN DE LA SECCIÓN**

1.- Relación ancho/grueso patines

#### 2.- Relación ancho/grueso alma

$$
\frac{b_f}{2t_f} = 6.00 \qquad \frac{d - 2t_f}{t_w} = 55.00
$$

Para patines de secciones W

$$
0.32\sqrt{\frac{E}{F_y}} = 7.71 \t(Tipo 1) \t 0.38\sqrt{\frac{E}{F_y}} = 9.15 \t(Tipo 2) \t 0.58\sqrt{\frac{E}{F_y}} = 13.97 \t(Tipo 3)
$$

Los patines son tipo  $\overline{\phantom{0}}$ 

Para almas de secciones W

2.45 
$$
\sqrt{\frac{E}{F_y}}
$$
 = 59.02 (Tipo 1) 3.71  $\sqrt{\frac{E}{F_y}}$  = 89.38 (Tipo 2) 5.60  $\sqrt{\frac{E}{F_y}}$  = 134.91 (Tipo 3)  
El alma es tipo 1

#### Por lo tanto la sección W es tipo 1

#### REVISIÓN DE LA RESISTENCIA AL PANDEO LATERAL

 $L = 4000$ Curvatura **Doble** cm  $M1 = 297.86$  t-m (El menor de los momentos)<br> $M2 = 1573.17$  t.m (El mayor de los momentos)  $c = 0.6 \pm 0.4 \frac{M_1}{M_2} = 0.52$  Existe algún momento mayor que M2 en el tramo? **No** 

Entonces el valor de c es:

$$
X_r = \frac{4}{3}c \frac{ZF_y}{GJ} \sqrt{\frac{C_a}{I_y}} = 1.36 \t X_u = 3.220X_r = 4.39
$$
  

$$
\sqrt{\frac{EC_a}{GJ}} = 687.05
$$
  

$$
L_u = \frac{\sqrt{2}\pi}{X_u} \sqrt{\frac{EC_a}{GJ}} \sqrt{1 + \sqrt{1 + X_u^2}} = 1631.56 \text{ cm}
$$
  

$$
L_r = \frac{\sqrt{2}\pi}{X_r} \sqrt{\frac{EC_a}{GJ}} \sqrt{1 + \sqrt{1 + X_r^2}} = 3674.18 \text{ cm}
$$
  

$$
M_u = \frac{\pi E}{cL} \sqrt{I_y \left[\frac{J}{2.6} + \left(\frac{\pi^2}{L}\right)C_a\right]} = 1752.19 \text{ t-m}
$$

0.52

$$
Si L < Lu
$$
\n
$$
M_R = F_R M_P =
$$
\nNo aplica

\n
$$
Si L u < L < Lr
$$
\n
$$
M_R = 1.15 F_R M_P \left(1 - \frac{0.28 M_P}{M_u}\right) \le F_R M_P =
$$
\nNo aplica

\n
$$
Si L > Lr
$$
\n
$$
M_R = F_R M_u = 1576.97 \qquad \text{t.m.}
$$
\n
$$
La viga falla por pandeo lateral elástico
$$

Por lo tanto el Momento Resistente Mr es: 1576.97 t-m

La sección pasa por flexión

$$
\frac{M_U}{M_R} = 0.997
$$

En la siguiente gráfica de resistencia al pandeo lateral, se observa que la viga fallará en el rango elástico.

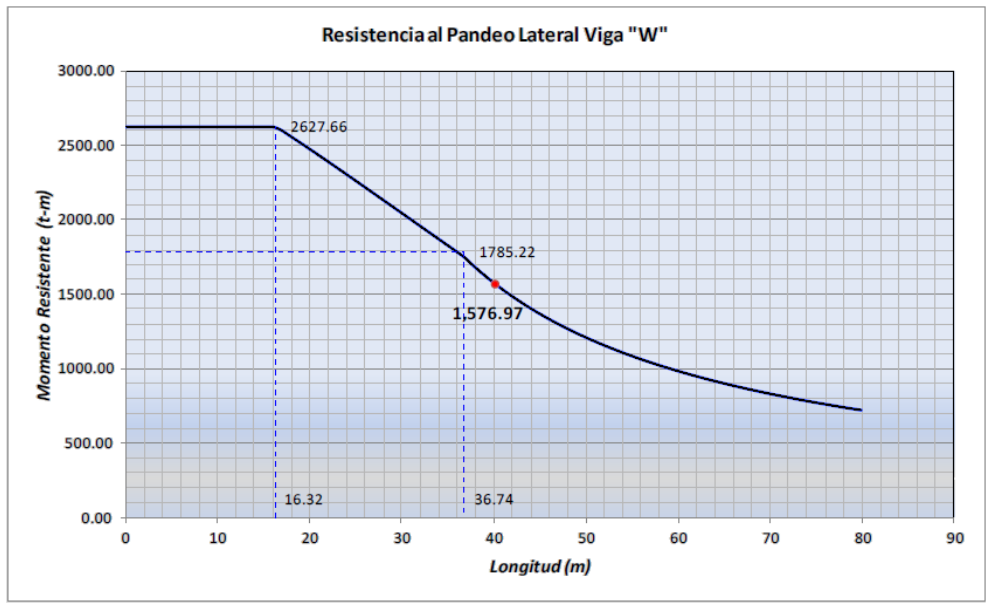

Figura 22. Resistencia al pandeo lateral de la viga.

Se diseñó para el máximo momento de la viga el cual se presenta al centro del claro. A pesar de que trabaja como sección compuesta en esta zona, se realizó la revisión por sección simple.

### 6.2.2. DISEÑO POR CORTANTE SECCIÓN SIMPLE.

 $V_R = V_N F_R$ 

$$
\frac{h}{t_w} = 55.00 \t k = 5 \t (No se emplean atiesadores)
$$
\n
$$
\sqrt{\frac{Ek}{F_y}} = 53.87 \t Aa = 387.10 \t cm2
$$
\n
$$
Si \frac{h}{t_w} \le 0.98 \sqrt{\frac{Ek}{F_y}} \t V_N = 0.66F_y A_a = \t ton
$$

Si 
$$
0.98 \sqrt{\frac{EK}{F_y}} < \frac{h}{t_w} \le 1.12 \sqrt{\frac{Ek}{F_y}}
$$
  $V_N = \frac{0.65 \sqrt{EF_y k}}{h/t_w} A_a = 866.23$  ton

La falla es por plastificación del alma por cortante

#### La viga pasa por cortante

 $0.13$ 

### 6.2.3. DISEÑO POR FLEXIÓN SECCIÓN COMPUESTA. **CÁLCULO DEL ANCHO EFECTIVO be**

(a) 
$$
\frac{L}{8}
$$
 = 1000 cm  
\n(b)  $\frac{S}{2}$  = 250 cm  
\n(c) d<sub>border</sub> 250 cm  
\n(d) d<sub>border</sub> 250 cm

#### CÁLCULO DEL MOMENTO RESISTENTE CONSIDERANDO LA SECCIÓN COMPUESTA

Para el caso en el que el ENP atraviesa la losa de concreto

Profundidad del bloque de esfuerzos rectangular equivalente

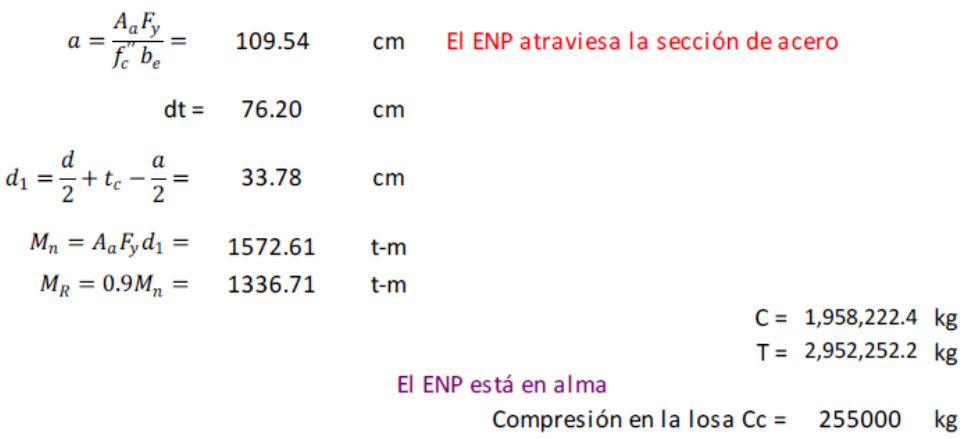

Compresión en la parte superior del patín Ca = 2200237.3 kg

Para el caso en el que el ENP está en el patín de la viga de acero

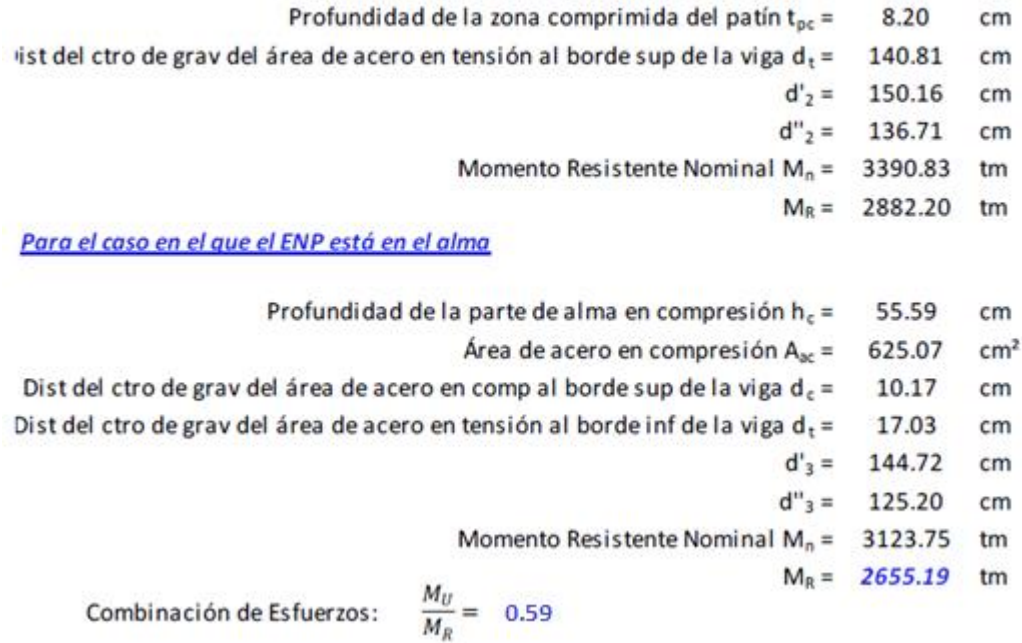

**6.2.4. DEFORMACIONES.**

La deformación máxima que se presenta es de 3.95 cm, lo cual cumple con lo que marca el AASHTO:

Deformaciones para carga viva:

- $L/1000 = 4$  cm
- $L/800 = 5$  cm

### 6.3. DISEÑO DE CABEZAL.

<span id="page-32-0"></span>Los elementos mecánicos son obtenidos de modelo realizado en SAP2000.

**Materiales** 

Propiedades Geométricas  $b = 150cm$  $h = 200$  cm

 $r = 12cm$ 

 $d := 188$ cm

For  $\frac{1}{2}$ <br>  $r_c := 300 \frac{kg}{m^2}$ <br>  $r_f := 4200 \frac{kg}{m^2}$ <br>  $\frac{1}{2}$ <br>  $\frac{1}{2}$ <br>

Factores de carga y Resistencia

Elementos Mecánicos Últimos

Acero<br>  $\beta_1 := 0.85$ <br>  $\beta_2 := 0.85$ <br>  $\rho_{\text{sem\'ax}} := \frac{\beta_f \cdot 0.85 \cdot r_o}{f_y} \cdot \frac{6000 \cdot \left(\frac{kg}{\text{cm}^2}\right)}{6000 \cdot \left(\frac{kg}{\text{cm}^2}\right) + f_y} = 0.03$ 

 $M_{II}$ :  $M = 365.53$ ·Ton-m  $V_{ii}$ : - V - 647.3-Ton

Acero

Elementos Mecánicos del Análisis

 $M = 365.53$ Ton-m

 $x = 647.3$ Ton

#### Diseño por Flexión

Acero Mínimo

 $\frac{0.8}{10^{-10}} \left(\frac{kg}{cm^2}\right)$  $-0.0033$  $\rho_{\text{s-min}}$ 

Determinación del refuerzo mediante la fórmula:

$$
\frac{M_u}{\phi_f b \cdot d^2 \cdot r_c} = \omega (1 - 0.59 \cdot \omega)
$$
\n
$$
\frac{M_u}{\phi_f b \cdot d^2 \cdot r_c} = 0.026 \qquad 0.026 = \omega - 0.59 \omega^2
$$
\n
$$
\omega = 0.026 = \omega - 0.59 \omega^2 \text{ solve } \rightarrow \left(\frac{1.6685036874291441131}{0.026411566808144022466}\right) \qquad \omega = \left(\frac{1.669}{0.026}\right) \qquad \text{Por lo tanto } \qquad \omega = 0.026
$$
\n
$$
\rho = \omega \frac{r_c}{r_y} = 0.0019 \qquad \text{Se debe utilizar la cuantía mínima: } 0.003
$$
\n
$$
A_s = \rho_{s-min} b \cdot d = 93.036 \cdot \text{cm}^2
$$

10 variables

\n10 variables

\n10 variables

\n10 variables

\n110 variables

\n12 units

\n13 
$$
\left[ \frac{\pi}{8} \ln \right]^2 \left( \frac{10}{8} \ln \right)^2 \left( \frac{1}{4} \right) - 79.173 \cdot \text{cm}^2
$$

\n14 units

\n15.201 - 94.374

\n15.201 - 94.374

 $94.374 > A_{s}$  ok

Diseño por cortante

$$
V_n = V_c + V_s
$$
\n
$$
V_n = \frac{V_u}{\phi_c} \qquad \frac{V_u}{\phi_c} = V_c + V_s
$$
\n
$$
V_c := \left(0.5 \cdot \sqrt{r_c \cdot \frac{kg}{cm^2}} + 180 \rho \cdot \frac{V_u d}{M_u} \cdot \frac{kg}{cm^2}\right) \cdot b \cdot d = 291.664 \text{ ton}
$$
\nmemory to 0.90.  $\sqrt{r_c \cdot \frac{kg}{cm^2}} \cdot b \cdot d = 439.594 \text{ ton}$ 

$$
V_s := \frac{V_u}{\phi_c} - V_c = 571.403 \text{ ton}
$$

Según el ACI se requieren estribos  $v_u > \frac{1}{2} \phi_c \cdot v_c$ 

$$
\frac{1}{2}\phi_c \cdot V_c = 109.374 \text{ ton}
$$
 Por lo tanto se requieren estribos

 $\mathcal{L}_{\mathcal{A}}$ 

Separación máxima admisble de estribos del #3

Si 
$$
V_8 > \sqrt{F_0 \cdot b \cdot d}
$$
 ;  $s_{\text{max}} = \frac{a}{4}$   
\nSi  $V_8 < \sqrt{F_0 \cdot b \cdot d}$  ;  $s_{\text{max}} = \frac{a}{2}$   
\nEstribos del #4  $A_V := 2 \left[ \pi \left( \frac{4}{8} in \right)^2 \frac{1}{4} \right] = 2.534 \text{ cm}^2$   
\n $\frac{1}{2} \left[ \pi \left( \frac{4}{8} in \right)^2 \frac{1}{4} \right] = 2.534 \text{ cm}^2$ 

$$
\text{Por} \quad A_V = \frac{0.2 \cdot \int r_c \frac{mg}{m} \cdot b \cdot s}{r_y} \qquad \text{g} := \frac{2.534 \, \text{cm}^2 \cdot r_y}{0.2 \cdot \int r_c \frac{kg}{m^2} \cdot b} = 20.482 \, \text{cm} \qquad \text{Por lo tanto rige} \quad \text{s} = 20.482 \, \text{cm}
$$

Se proponen: estribos #4 @20cm

### <span id="page-34-0"></span>**6.4.DISEÑO DE COLUMNA.**

Los elementos mecánicos fueron obtenidos mediante el mismo programa, a continuación se presenta la columna que presenta los máximos:

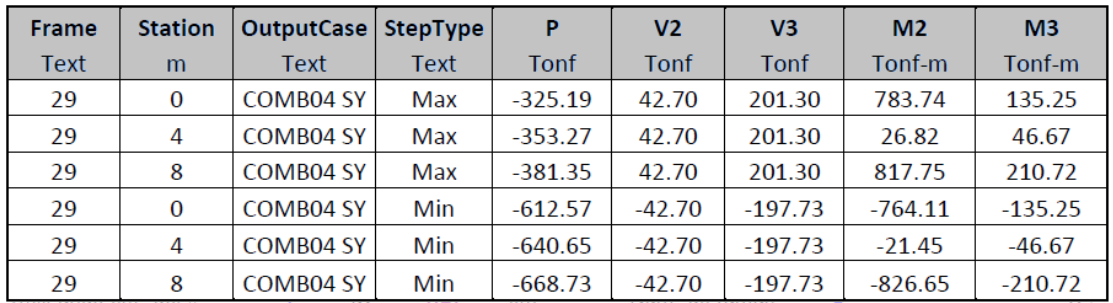

#### **6.4.1. DIMENSIONAMIENTO.**

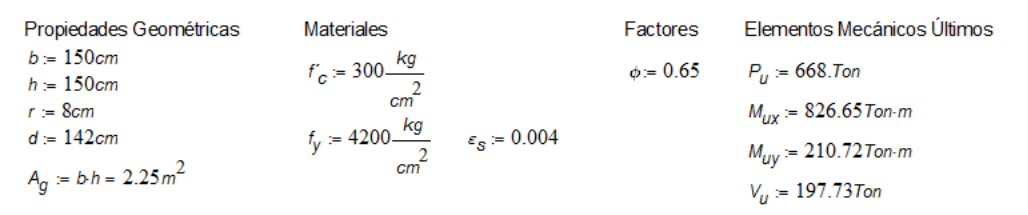

$$
P_n := \frac{P_u}{\phi} = 1027.692 \cdot \text{Tom}
$$

Determinación de Kn y Rn para entrar en el diagrama de Interacción.

$$
e_x = \frac{M_{uy}}{P_u} = 123.75 \text{ cm}
$$
\n
$$
R_{mx} = \frac{P_n}{F_G A_g} = 0.152
$$
\n
$$
R_{mx} = \frac{P_n \cdot e_x}{F_G A_g \cdot h} = 0.126
$$
\n
$$
R_{my} = \frac{P_n}{F_G A_g} = 0.152
$$
\n
$$
P_{my} = 0.0152
$$
\n
$$
P_{my} = 0.017
$$
\n
$$
P_{py} = 0.01
$$
\n
$$
P_{py} = 0.01
$$

$$
A_{s} = (\rho_{X} + \rho_{Y})A_{g} = 607.5 \text{ cm}^{2}
$$
  
\n**DIAGRAMA DE INTERACCIÓN**  
\n
$$
20 \sqrt{\frac{e-0.08}{(e-0.08)}} = \frac{6}{\frac{e-0.07}{(e-0.8)}} = \frac{6}{\frac{e-0.07}{(e-0.8)}} = \frac{6}{\
$$

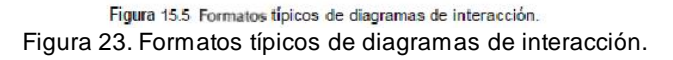

**Revisión de refuerzo longitudinal**<br>De acuerdo al ACl 2005 el porcentaje de refuerzo longitudinal (ρ) en un elemento a compresión debe ser como mínimo 0.01<br>del área de concreto total y no mayor de 0.06.

$$
\rho_{min} < \rho < \rho_{max} \quad (0.01 < 0.027 < 0.06) \text{ OK}
$$

Para columnas con estribos:

$$
\phi P_{n(\text{max})} = 0.80 \phi \left[ 0.85 \cdot f_C \left( A_g - A_s \right) + A_s \cdot f_y \right] = 4229.725 \cdot \text{Tom}
$$
\nSe proponen  $\text{vars} = 54$  del  $\# = 12$ 

\nSeparación de estribos, del #4, la menor de:

\na) 16 x diámetro de refuerzo longitudinal:

\nb) 48 x diámetro de estibo:

\nb) 48 x diámetro de estibo:

\nc) Dimension minima de sección:

\n
$$
b = 150 \cdot \text{cm}
$$

Se propone usar estribos #4 @ 20cm.

### **6.5.DISEÑO DE CIMENTACIÓN.**

<span id="page-36-0"></span>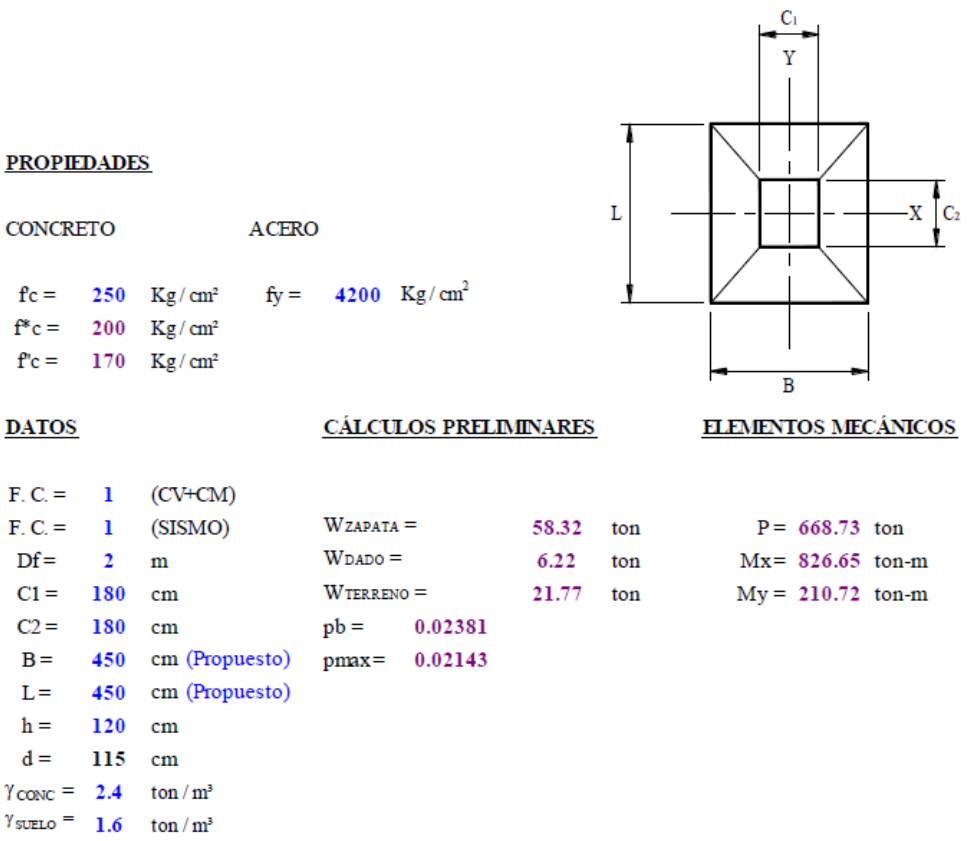

### **6.5.1. DIMENSIONAMIENTO POR CAPACIDAD DEL SUELO (CV).**

$$
P_R := 85 \frac{\text{To}}{\text{m}^2}
$$

$$
\text{CAPACIDAD DE SUELO \text{ ULTIMA}} \qquad P_{RU} := 85 \, \frac{\text{Ton}}{\text{m}^2}
$$

 $\Sigma Q := 755.04$ Ton  $q_u := \frac{\Sigma Q}{4.5.4.5} = 37.286$ Ton La sección es adecuada

### **6.5.2. DIMENSIONAMIENTO POR CAPACIDAD DEL SUELO (CV+CM+CA).**

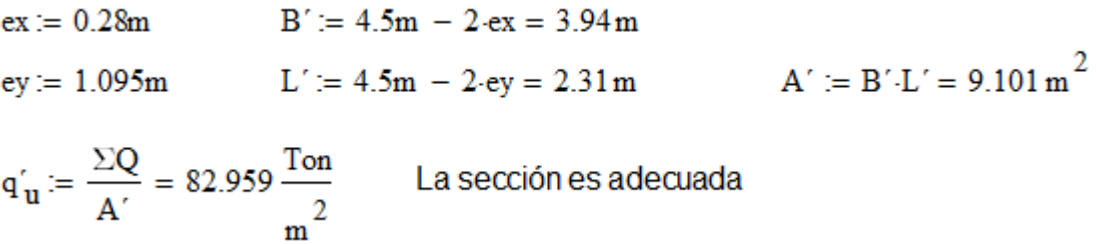

## **6.5.3. REVISIÓN DE ESFUERZOS EN LOS EXTREMOS.**

$$
E_1 = \frac{P}{Area} + \frac{Mx}{Sx} + \frac{My}{Sy} = 101.33 \text{ ton/m}^2 \text{ Pasa}
$$
"  
\n
$$
E_2 = \frac{P}{Area} - \frac{Mx}{Sx} + \frac{My}{Sy} = -7.53 \text{ ton/m}^2 \text{ Pasa}
$$
 Se presentan tensions  
\n
$$
E_3 = \frac{P}{Area} - \frac{Mx}{Sx} - \frac{My}{Sy} = -35.28 \text{ ton/m}^2 \text{ Pasa}
$$
 Se presentan tensions  
\n
$$
E_4 = \frac{P}{Area} + \frac{Mx}{Sx} - \frac{My}{Sy} = 73.58 \text{ ton/m}^2 \text{ Pasa}
$$
"

### **6.5.4. REVISIÓN POR PENETRACIÓN.**

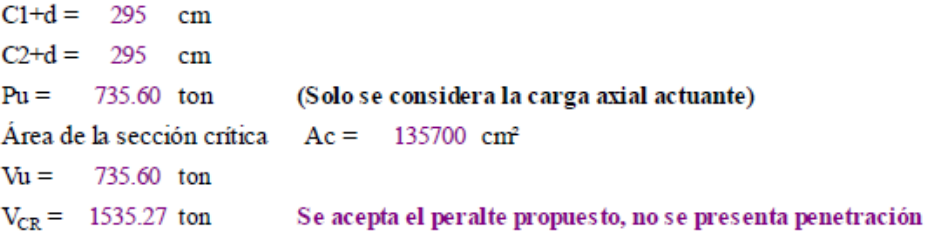

### **6.5.5. CÁLCULO DEL MOMENTO FLEXIONANTE RESISTENTE.**

#### Para el lado B

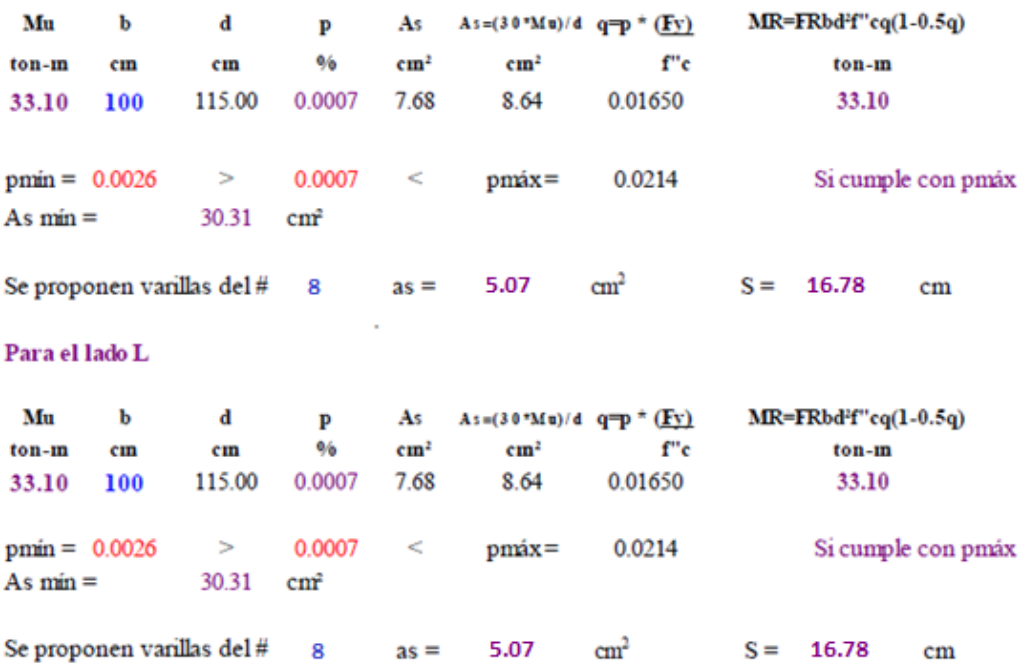

#### **6.5.6. CÁLCULO DEL REFUERZO POR CAMBIOS VOLUMÉTRICOS.**

 $a_{s1} = \frac{660X_1}{fy(X_1 + 100)} =$  5.89 cm<sup>2</sup> 1.5 as 1 = 8.84  $cm<sup>2</sup>$ Se proponen varillas del #4  $\text{cm}^2$  $S =$ 14.37  $as = 1.27$  $cm$ 

#### **6.5.7. REVISIÓN POR CORTANTE COMO VIGA ANCHA (CV+CM).**

 $V_{CR} = 0.5 * F_R bd \sqrt{f_C * }$ 

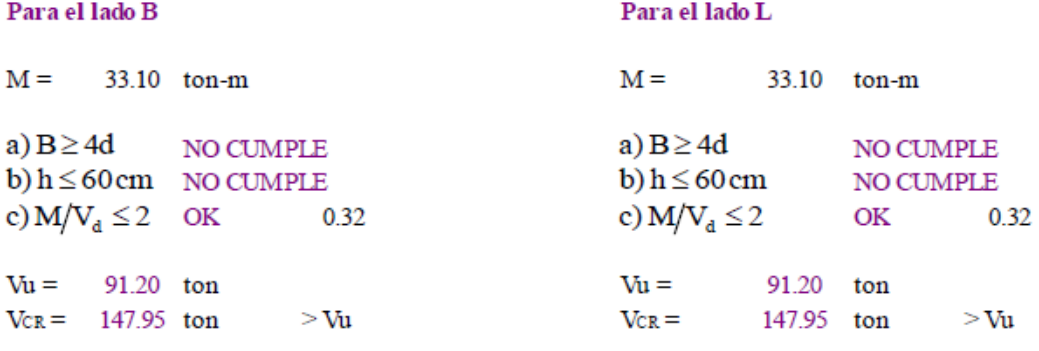

#### Se acepta el peralte

Se acepta el peralte

#### <span id="page-38-0"></span>**6.6.NEOPRENOS.**

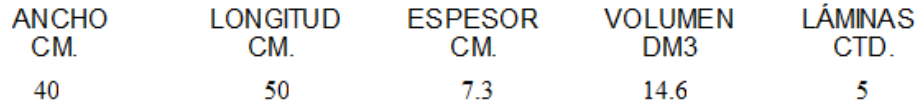

Datos Geométricos:

 $G := 10 \frac{\text{kg}}{\text{cm}^2}$  Dureza 60° Shore  $\mathbf{b} := 40 \text{cm}$  $1 := 50cm$  $h_f = 7.3$  cm  $A = b1 = 2000 \text{ cm}^2$ A := b 1 = 2000 cm<sup>2</sup><br>A' := 0.8 ·A = 1600 cm<sup>2</sup><br>B<sub>x</sub> := 1  $B_x := 1$ <br>  $B_y := b$ <br>  $\Delta_{bx} := B_x \left(1 - \frac{A'}{A}\right) = 10 \text{ cm}$ <br>  $B_y := b$ <br>  $\Delta_{by} := B_y \left(1 - \frac{A'}{A}\right) = 8 \text{ cm}$ 

En el caso de apoyos de hule, la fuerza horizontal PHque se genera por el desplazamiento horizontal A<sub>b</sub>del apoyo (transversal y/o longitudinal) es:

$$
P_H = \frac{G \cdot A}{h_t} \cdot \Delta_b
$$
  
\n
$$
P_{Hx} := \frac{G \cdot A}{h_t} \cdot \Delta_{by} = 21.918 \text{ Tor}
$$
  
\n
$$
P_{Hy} := \frac{G \cdot A}{h_t} \cdot \Delta_{by} = 21.918 \text{Tor}
$$

### <span id="page-39-0"></span>**7. CONCLUSIONES.**

Se concluye que del análisis que se realizó el puente cumple con lo establecido en las normas correspondientes en cuanto a desplazamientos y deformaciones.

De igual forma se concluye que el uso adecuado de programas, en este caso SAP 2000, facilita en gran forma el análisis de este tipo de estructuras, siempre y cuando se verifique con métodos sencillos que los resultados que arrojan este tipo de herramientas sean correctos.

Cabe mencionar que el país no cuenta con un manual completo de diseño de puentes y carreteras, por lo que se hace necesario que se cuente con ella, para una mejor aplicación y regulación a nuestro medio, ya que este trabajo se basó en normas internacionales y nacionales.

## <span id="page-40-0"></span>**8. REFERENCIAS BIBLIOGRÁFICAS.**

1. *AASHTO (1996),* "Standard Specifications for Highway Bridges", American Association of State Highway and Transportation Officials, Inc, 16th Edition, Washington, D. C.

*2. AASHTO (2005),* "Standard Specifications for Highway Bridges", American Association of State Highway and Transportation Officials, Inc, 16th Edition, Washington, D. C.

3. *Comisión Federal de Electricidad, (1993 y2008)*, "Manual de Diseño de Obras Civiles, Diseño por Sismo", México D.F.

4. *Gobierno del Distrito Federal, (2004)*, "Reglamento de Construcciones para el Distrito Federal", Gaceta Oficial del Gobierno del Distrito Federal, México, D.F.

5. *Gobierno del Distrito Federal, (2004)*, "Normas Técnicas Complementarias para Diseño y Construcción de Estructuras de Acero", Gaceta Oficial del Gobierno del Distrito Federal, México, D.F.

6. *Meli, R., (2001)*, "Diseño Estructural", Editorial Limusa, primera reimpresión de la segunda edición, México.

7. **González Cuevas. Robles Fernández (2005),** "Aspectos fundamentales del concreto reforzado", Editorial Limusa, cuarta edición, México.

8. *Bowles, J E (1984), "Foundation Analysis and Design", McGraw-Hill.*